# Package 'baRulho'

April 21, 2024

<span id="page-0-0"></span>Type Package

Title Quantifying (Animal) Sound Degradation

Version 2.1.0

Maintainer Marcelo Araya-Salas <marcelo.araya@ucr.ac.cr>

#### **Description**

Intended to facilitate acoustic analysis of (animal) sound transmission experiments, which typically aim to quantify changes in signal structure when transmitted in a given habitat by broadcasting and re-recording animal sounds at increasing distances. The package offers a workflow with functions to prepare the data set for analysis as well as to calculate and visualize several degradation metrics, including blur ratio, signal-to-noise ratio, excess attenuation and envelope correlation among others (Dabelsteen et al 1993 [<doi:10.1121/1.406682>](https://doi.org/10.1121/1.406682)).

License GPL  $(>= 2)$ 

Imports utils, stats, seewave, tuneR, fftw, methods, viridis, Sim.DiffProc, png, checkmate, cli, rlang

**Depends** R ( $>= 3.2.1$ ), warbleR ( $>= 1.1.30$ ), ohun ( $>= 1.0.1$ )

#### LazyData TRUE

URL <https://github.com/ropensci/baRulho>,

<https://docs.ropensci.org/baRulho/>

#### BugReports <https://github.com/ropensci/baRulho/issues>

Suggests rmarkdown, ggplot2, knitr, kableExtra, testthat (>= 3.0.0), covr, formatR, Rraven

VignetteBuilder knitr

RoxygenNote 7.3.1

Repository CRAN

Language en-US

Config/testthat/edition 3

Encoding UTF-8

NeedsCompilation no

```
Author Marcelo Araya-Salas [aut, cre]
      (<https://orcid.org/0000-0003-3594-619X>),
     Michael Mahoney [rev] (<https://orcid.org/0000-0003-2402-304X>),
     Dena Clink [rev] (<https://orcid.org/0000-0003-0363-5581>)
```
Date/Publication 2024-04-21 18:42:37 UTC

# R topics documented:

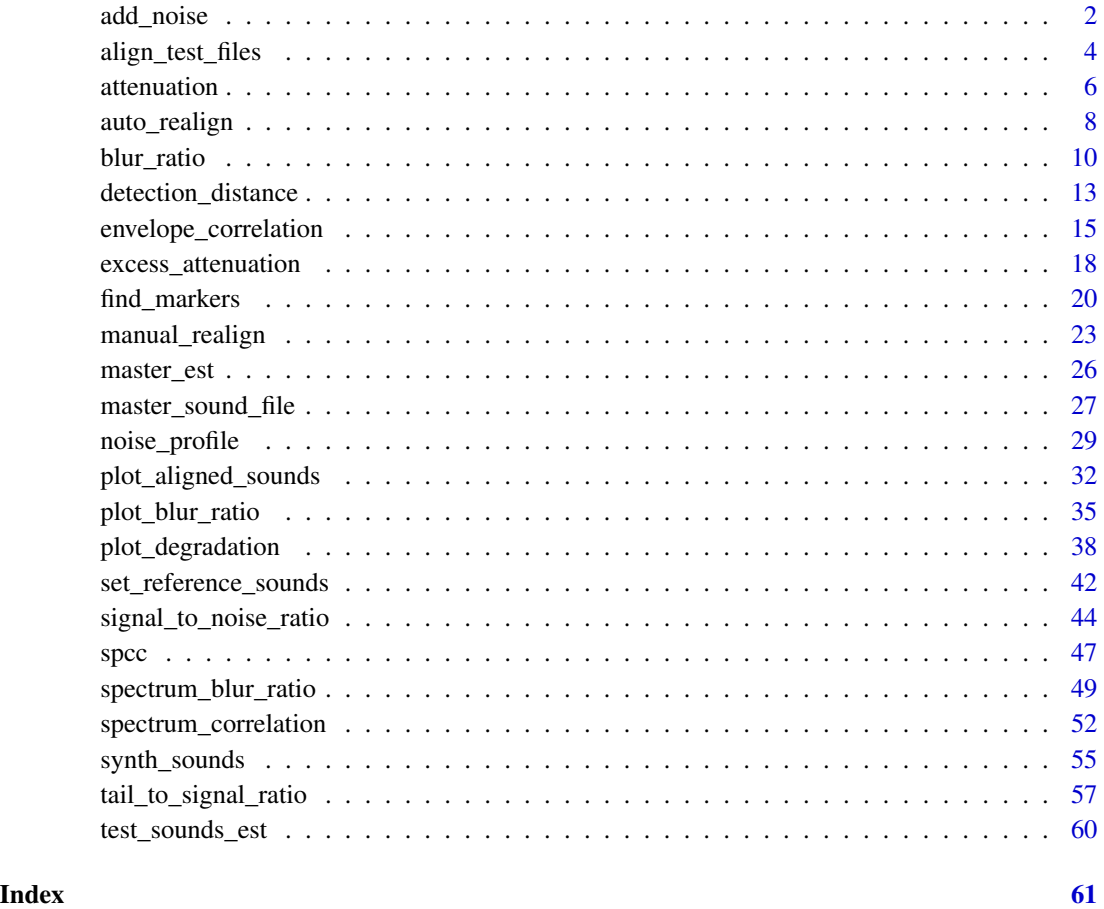

<span id="page-1-1"></span>add\_noise *Add synthetic noise*

### Description

add\_noise adds synthetic noise to annotations in extended selection tables

### <span id="page-2-0"></span>add\_noise 3

### Usage

```
add_noise(
  X,
  mar = NULL,target.snr = 2,
  precision = 0.1,
 cores = getOption("mc.cores", 1),
  pb = getOption("pb", TRUE),
  max.iterations = 1000,
 kind = c("pink", "white", "brown", "red", "power"),
  alpha = 1,
  ...
\mathcal{L}
```
### Arguments

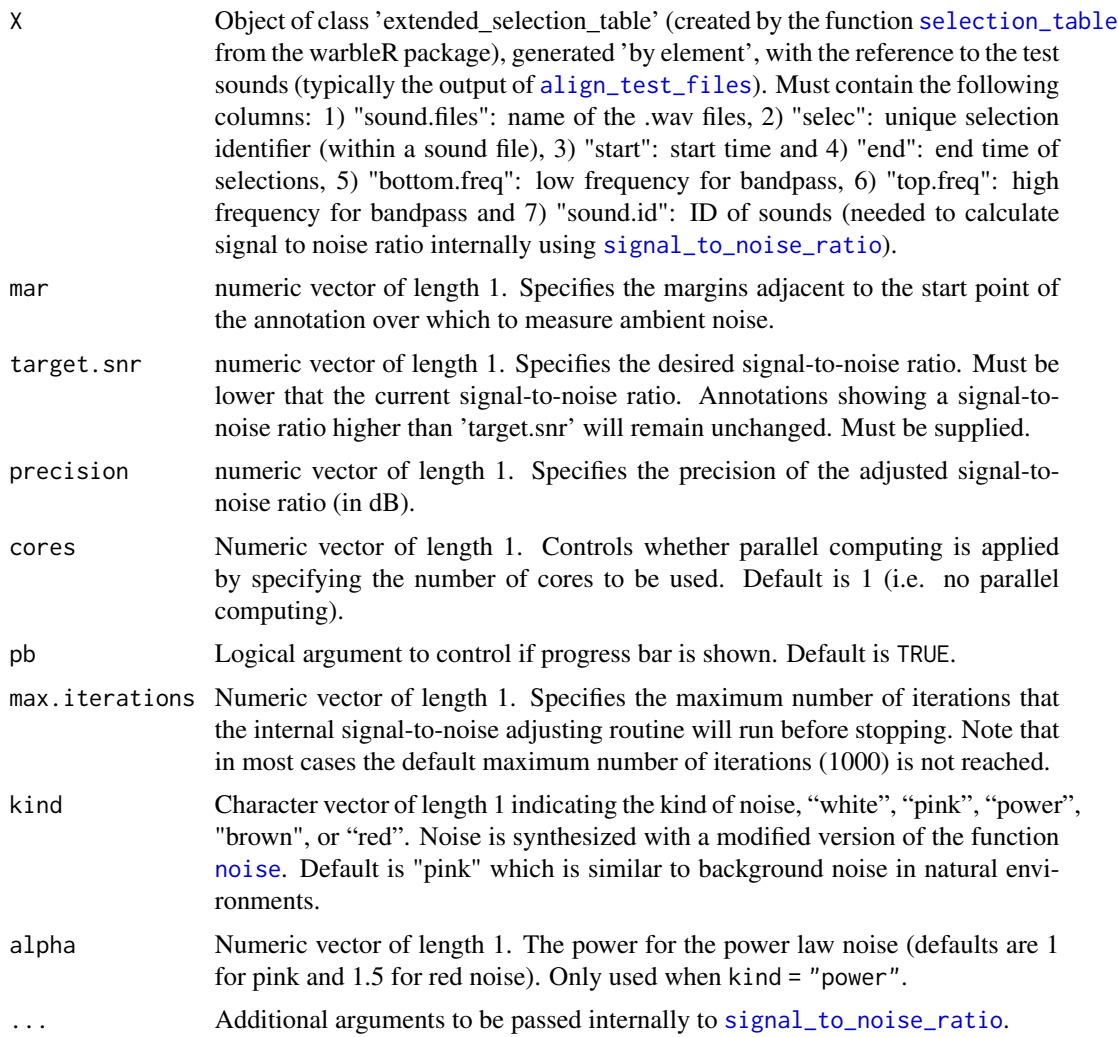

<span id="page-3-0"></span>The function adds synthetic noise to sounds referenced in an extended selection table (class created by the function [selection\\_table](#page-0-0) from the warbleR package) to decrease the signal-to-noise ratio. This can be useful, for instance, for evaluating the effect of background noise on signal structure. Note that the implementation is slow.

### Value

Object 'X' in which the wave objects have been modified to match the target signal-to-noise ratio. It also includes an additional column, 'adjusted.snr', with the new signal-to-noise ratio values.

### Author(s)

Marcelo Araya-Salas (<marcelo.araya@ucr.ac.cr>)

### References

Araya-Salas M., E. Grabarczyk, M. Quiroz-Oliva, A. Garcia-Rodriguez, A. Rico-Guevara. (2023), baRulho: an R package to quantify degradation in animal acoustic signals .bioRxiv 2023.11.22.568305. Timmer. J and M. König (1995): On generating power law noise. Astron. Astrophys. 300, 707-710.

### See Also

[signal\\_to\\_noise\\_ratio](#page-43-1)

Other miscellaneous: [attenuation\(](#page-5-1)), [noise\\_profile\(](#page-28-1))

#### Examples

```
## Not run:
# load example data
data("test_sounds_est")
# make it a 'by element' extended selection table
X <- warbleR::by_element_est(X = test_sounds_est)
# add noise to the first five rows
X\_noise \leftarrow add\_noise(X = X[1:5, ], mar = 0.2, target.snr = 3)## End(Not run)
```
<span id="page-3-1"></span>align\_test\_files *Align test sound files*

### Description

align\_test\_files aligns test (re-recorded) sound files.

### <span id="page-4-0"></span>align\_test\_files 5

### Usage

```
align_test_files(
 X,
  Y,
  path = getOption("sound.files.path", "."),
 by.song = TRUE,
 marker = NULL,
  cores = getOption("mc.cores", 1),
 pb = getOption("pb", TRUE),
  ...
\overline{\phantom{a}}
```
### Arguments

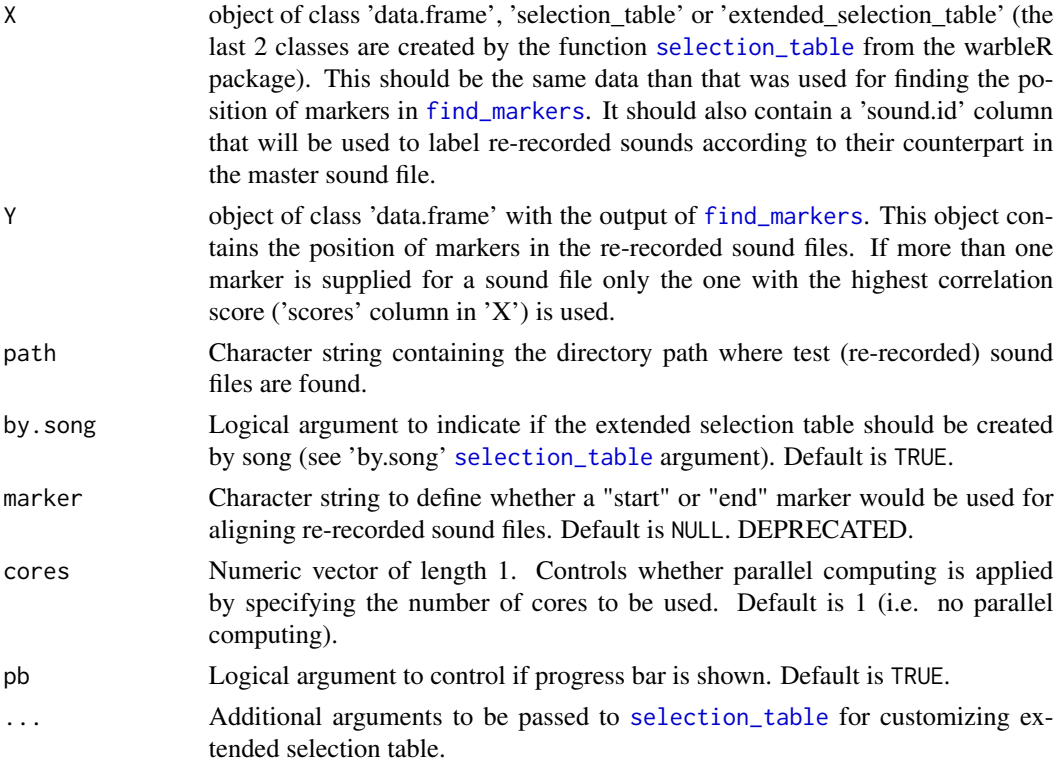

### Details

The function aligns sounds found in re-recorded sound files (referenced in 'Y') according to a master sound file (referenced in 'X'). If more than one marker is supplied for a sound file only the one with the highest correlation score ('scores' column in 'X') is used. The function outputs an 'extended selection table' by default.

### Value

An object of the same class than 'X' with the aligned sounds from test (re-recorded) sound files.

### <span id="page-5-0"></span>Author(s)

Marcelo Araya-Salas (<marcelo.araya@ucr.ac.cr>)

### References

Araya-Salas M., E. Grabarczyk, M. Quiroz-Oliva, A. Garcia-Rodriguez, A. Rico-Guevara. (2023), baRulho: an R package to quantify degradation in animal acoustic signals .bioRxiv 2023.11.22.568305.

### See Also

[manual\\_realign](#page-22-1); [find\\_markers](#page-19-1); [plot\\_aligned\\_sounds](#page-31-1)

Other test sound alignment: [auto\\_realign\(](#page-7-1)), [find\\_markers\(](#page-19-1)), [manual\\_realign\(](#page-22-1)), [plot\\_aligned\\_sounds\(](#page-31-1))

### Examples {

```
# load example data
data("master_est")
# save example files in working director to recreate a case in which working
# with sound files instead of extended selection tables.
# This doesn't have to be done with your own data as you will
# have them as sound files already.
for (i in unique(test_sounds_est$sound.files)[1:2]) {
  writeWave(object = attr(test_sounds_est, "wave.objects")[[i]],
            file.path(tempdir(), i))
}
# save master file
writeWave(object = attr(master_est, "wave.objects")[[1]],
      file.path(tempdir(), "master.wav"))
# get marker position for the first test file
  markers <- find_markers(X = master_est,
  test.files = unique(test_sounds_est$sound.files)[1],
 path = tempdir()# align all test sounds
alg.tests <- align_test_files(X = master_est, Y = markers,
path = tempdir()
```
<span id="page-5-1"></span>attenuation *Estimate attenuation of sound pressure level*

### Description

}

attenuation estimates atmospheric attenuation and atmospheric absorption.

#### <span id="page-6-0"></span>attenuation 7

### Usage

```
attenuation(
  frequency,
  dist0,
  dist,
  temp = 20,
  rh = 60.pa = 101325,
  hab.att.coef = 0.02\mathcal{E}
```
### Arguments

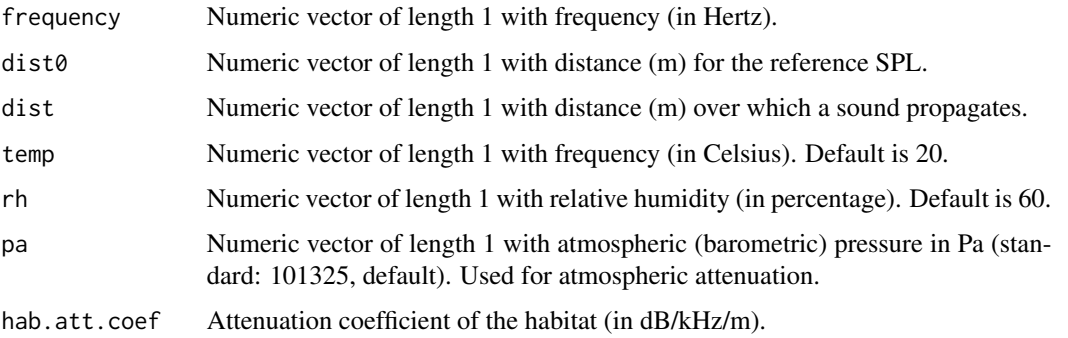

### Details

Calculate the geometric, atmospheric and habitat attenuation and the overall expected attenuation (the sum of the other three) based on temperature, relative humidity, atmospheric pressure and sound frequency. Attenuation values are given in dB. The function is modified from http://www.sengpielaudio.com

### Value

Returns the geometric, atmospheric and habitat attenuation (in dB) as well as the combined attenuation.

### Author(s)

Marcelo Araya-Salas (<marcelo.araya@ucr.ac.cr>)

### References

Araya-Salas M., E. Grabarczyk, M. Quiroz-Oliva, A. Garcia-Rodriguez, A. Rico-Guevara. (2023), baRulho: an R package to quantify degradation in animal acoustic signals .bioRxiv 2023.11.22.568305.

### See Also

Other miscellaneous: [add\\_noise\(](#page-1-1)), [noise\\_profile\(](#page-28-1))

### Examples

```
{
  # measure attenuation
  attenuation(frequency = 2000, dist = 50, dist0 = 1)
}
```
<span id="page-7-1"></span>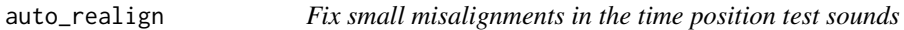

### Description

auto\_realign fixes small misalignments in the time position of test sounds in an extended selection table using spectrographic cross-correlation

### Usage

```
auto_realign(
 X,
 Y,
 cores = getOption("mc.cores", 1),
 pb = getOption("pb", TRUE),
 hop.size = getOption("hop.size", 11.6),
 wl = getOption("wl", NULL),
 ovlp = getOption("ovlp", 90),
 wn = c("hanning", "hamming", "bartlett", "blackman", "flattop", "rectangle")
)
```
### Arguments

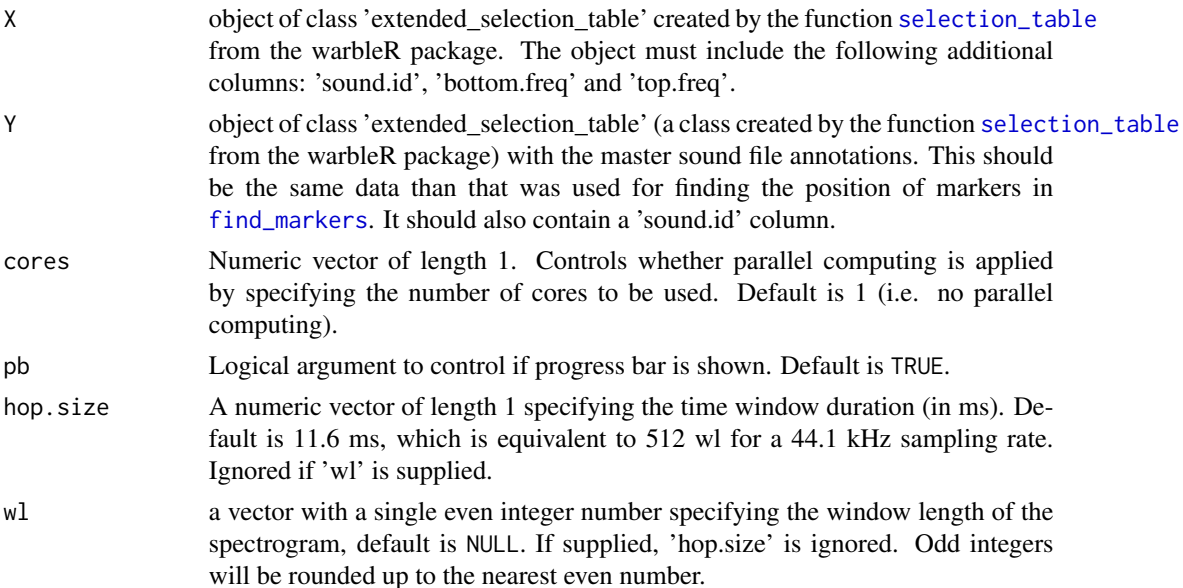

<span id="page-7-0"></span>

<span id="page-8-0"></span>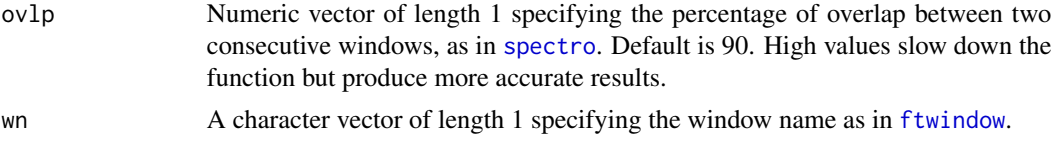

Precise alignment is crucial for downstream measures of sound degradation. This function uses spectrographic cross-correlation to align the position in time of test sounds. The master sound file is used as reference. The function calls warbleR's [cross\\_correlation](#page-0-0) internally to align sounds using cross-correlation. The output extended selection table contains the new start and end values after alignment. Note that this function only works to further improve alignments if the estimated position of the test sound is already close to the actual position. Note that both 'X' and 'Y' must be extended selection tables sensu [selection\\_table](#page-0-0).

### Value

Object 'X' in which time parameters (columns 'start' and 'end') have been tailored to more closely match the start and end of the reference sound.

### Author(s)

Marcelo Araya-Salas (<marcelo.araya@ucr.ac.cr>)

### References

Araya-Salas M., E. Grabarczyk, M. Quiroz-Oliva, A. Garcia-Rodriguez, A. Rico-Guevara. (2023), baRulho: an R package to quantify degradation in animal acoustic signals .bioRxiv 2023.11.22.568305.

Clark, C.W., Marler, P. & Beeman K. (1987). Quantitative analysis of animal vocal phonology: an application to Swamp Sparrow song. Ethology. 76:101-115.

### See Also

### [blur\\_ratio](#page-9-1), [cross\\_correlation](#page-0-0)

Other test sound alignment: [align\\_test\\_files\(](#page-3-1)), [find\\_markers\(](#page-19-1)), [manual\\_realign\(](#page-22-1)), [plot\\_aligned\\_sounds\(](#page-31-1))

### Examples {

```
# load example data
data("test_sounds_est")
data("master_est")
# create "unaligned_test_sounds_est" by
# adding error to "test_sounds_est" start and end
unaligned_test_sounds_est <- test_sounds_est
set.seed(123)
noise_time <- sample(c(0.009, -0.01, 0.03, -0.03, 0, 0.07, -0.007),
nrow(unaligned_test_sounds_est),
replace = TRUE)
```

```
attr(unaligned_test_sounds_est, "check.res")$start <-
 unaligned_test_sounds_est$start <-
 unaligned_test_sounds_est$start + noise_time
 attr(unaligned_test_sounds_est, "check.res")$end <-
 unaligned_test_sounds_est$end <-
 unaligned_test_sounds_est$end + noise_time
# re align
realigned_est <- auto_realign(X = unaligned_test_sounds_est, Y = master_est)
}
```
### <span id="page-9-1"></span>blur\_ratio *Measure blur ratio in the time domain*

### Description

blur\_ratio measures blur ratio in sounds referenced in an extended selection table.

#### Usage

```
blur_ratio(
 X,
  cores = getOption("mc.cores", 1),
 pb = getOption("pb", TRUE),
  env.smooth = getOption("env.smooth", 200),
  envelopes = FALSE,
  hop.size = getOption("hop.size", 11.6),
  wl = getOption("wl", NULL),
  ovlp = getOption("ovlp", 70),
  n.samples = 100,
  path = getOption("sound.files.path", ".")
)
```
### Arguments

X The output of [set\\_reference\\_sounds](#page-41-1) which is an object of class 'data.frame', 'selection\_table' or 'extended\_selection\_table' (the last 2 classes are created by the function [selection\\_table](#page-0-0) from the warbleR package) with the reference to the test sounds . Must contain the following columns: 1) "sound.files": name of the .wav files, 2) "selec": unique selection identifier (within a sound file), 3) "start": start time and 4) "end": end time of selections, 5) "bottom.freq": low frequency for bandpass, 6) "top.freq": high frequency for bandpass, 7) "sound.id": ID of sounds used to identify counterparts across distances and 8) "reference": identity of sounds to be used as reference for each test sound (row). See [set\\_reference\\_sounds](#page-41-1) for more details on the structure of 'X'.

<span id="page-10-0"></span>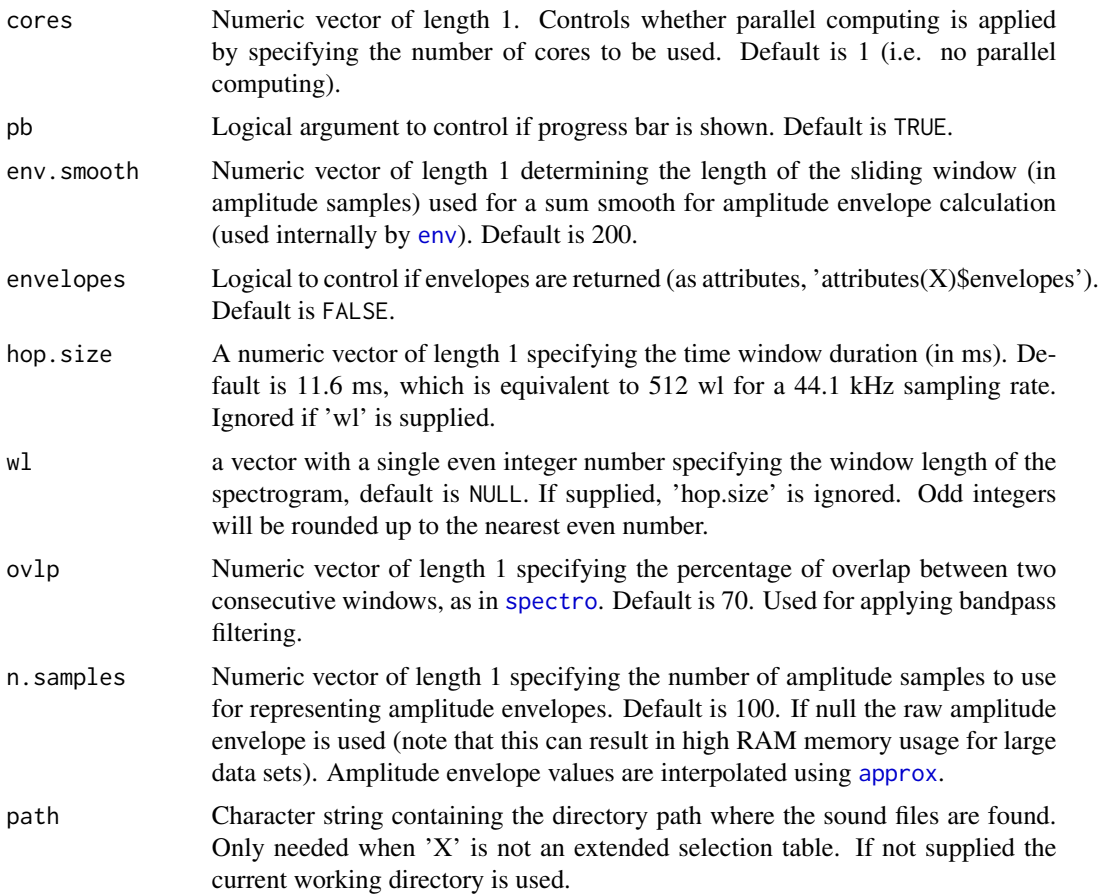

Blur ratio measures the degradation of sound as a change in sound power in the time domain as described by Dabelsteen et al (1993). Low values indicate low degradation of sounds. The function measures the blur ratio on sounds in which a reference playback has been re-recorded at different distances. Blur ratio is measured as the mismatch between amplitude envelopes (expressed as probability mass functions) of the reference sound and the re-recorded sound. By converting envelopes to probability mass functions the effect of energy attenuation is removed, focusing the analysis on the modification of the envelope shape. The function compares each sound to the corresponding reference sound within the supplied frequency range (e.g. bandpass) of the reference sound ('bottom.freq' and 'top.freq' columns in 'X'). The 'sound.id' column must be used to tell the function to only compare sounds belonging to the same category (e.g. song-types). Two methods for setting the experimental design are provided. All wave objects in the extended selection table must have the same sampling rate so the length of envelopes is comparable.

### Value

Object 'X' with an additional column, 'blur.ratio', containing the computed blur ratio values. If envelopes = TRUE the output would include amplitude envelopes for all sounds as attributes ('attributes(X)\$envelopes').

### <span id="page-11-0"></span>Author(s)

Marcelo Araya-Salas (<marcelo.araya@ucr.ac.cr>)

### References

Dabelsteen, T., Larsen, O. N., & Pedersen, S. B. (1993). Habitat-induced degradation of sound signals: Quantifying the effects of communication sounds and bird location on blur ratio, excess attenuation, and signal-to-noise ratio in blackbird song. The Journal of the Acoustical Society of America, 93(4), 2206.

Araya-Salas M., E. Grabarczyk, M. Quiroz-Oliva, A. Garcia-Rodriguez, A. Rico-Guevara. (2023), baRulho: an R package to quantify degradation in animal acoustic signals .bioRxiv 2023.11.22.568305.

### See Also

[envelope\\_correlation](#page-14-1), [spectrum\\_blur\\_ratio](#page-48-1)

```
Other quantify degradation: detection_distance(), envelope_correlation(), plot_blur_ratio(),
plot_degradation(), set_reference_sounds(), signal_to_noise_ratio(), spcc(), spectrum_blur_ratio(),
spectrum_correlation(), tail_to_signal_ratio()
```
### Examples

```
{
  # load example data
  data("test_sounds_est")
 # add reference to X
  X \le - set_reference_sounds(X = test_sounds_est)
  blur_ratio(X = X)
  # using method 2
X \leq set_reference_sounds(X = test_sounds_est, method = 2)
  blur_ratio(X = X)
  # get envelopes
  br \le blur_ratio(X = X, envelopes = TRUE)
  envs <- attributes(br)$envelopes
  # make distance a factor for plotting
  envs$distance <- as.factor(envs$distance)
  # plot
  rlang::check_installed("ggplot2")
  library(ggplot2)
  ggplot(\text{envs}, \text{aes}(x= \text{time}, y = \text{amp}, \text{col} = \text{distance})) +
  geom_line() + facet_wrap(~ sound.id) +
  scale_color_viridis_d() +
  \text{labs}(x = \text{"Time (s)}, y = \text{"Amplitude (PMF)}') +theme_classic()
```
<span id="page-12-0"></span>}

<span id="page-12-1"></span>detection\_distance *Measure detection distance of sound*

### Description

detection\_distance detection distance of sounds.

### Usage

```
detection_distance(
 X,
  cores = getOption("mc.cores", 1),
  pb = getOption("pb", TRUE),
  hop.size = getOption("hop.size", 11.6),
  wl = getOption("wl", NULL),
  path = getOption("sound.files.path", "."),
  spl = NULL,spl.cutoff = NULL,
  temp = 20,
  rh = 60,pa = 101325,
  hab.att.coef = 0.02,
  max.distance = 1000,
  resolution = 0.1,
  subtract.bgn = TRUE,
  envelope = c("abs", "hil"),mar = NULL
)
```
### Arguments

X The output of [set\\_reference\\_sounds](#page-41-1) which is an object of class 'data.frame', 'selection\_table' or 'extended\_selection\_table' (the last 2 classes are created by the function [selection\\_table](#page-0-0) from the warbleR package) with the reference to the test sounds . Must contain the following columns: 1) "sound.files": name of the .wav files, 2) "selec": unique selection identifier (within a sound file), 3) "start": start time and 4) "end": end time of selections, 5) "bottom.freq": low frequency for bandpass, 6) "top.freq": high frequency for bandpass, 7) "sound.id": ID of sounds used to identify counterparts across distances and 8) "reference": identity of sounds to be used as reference for each test sound (row). See [set\\_reference\\_sounds](#page-41-1) for more details on the structure of 'X'.

cores Numeric vector of length 1. Controls whether parallel computing is applied by specifying the number of cores to be used. Default is 1 (i.e. no parallel computing).

<span id="page-13-0"></span>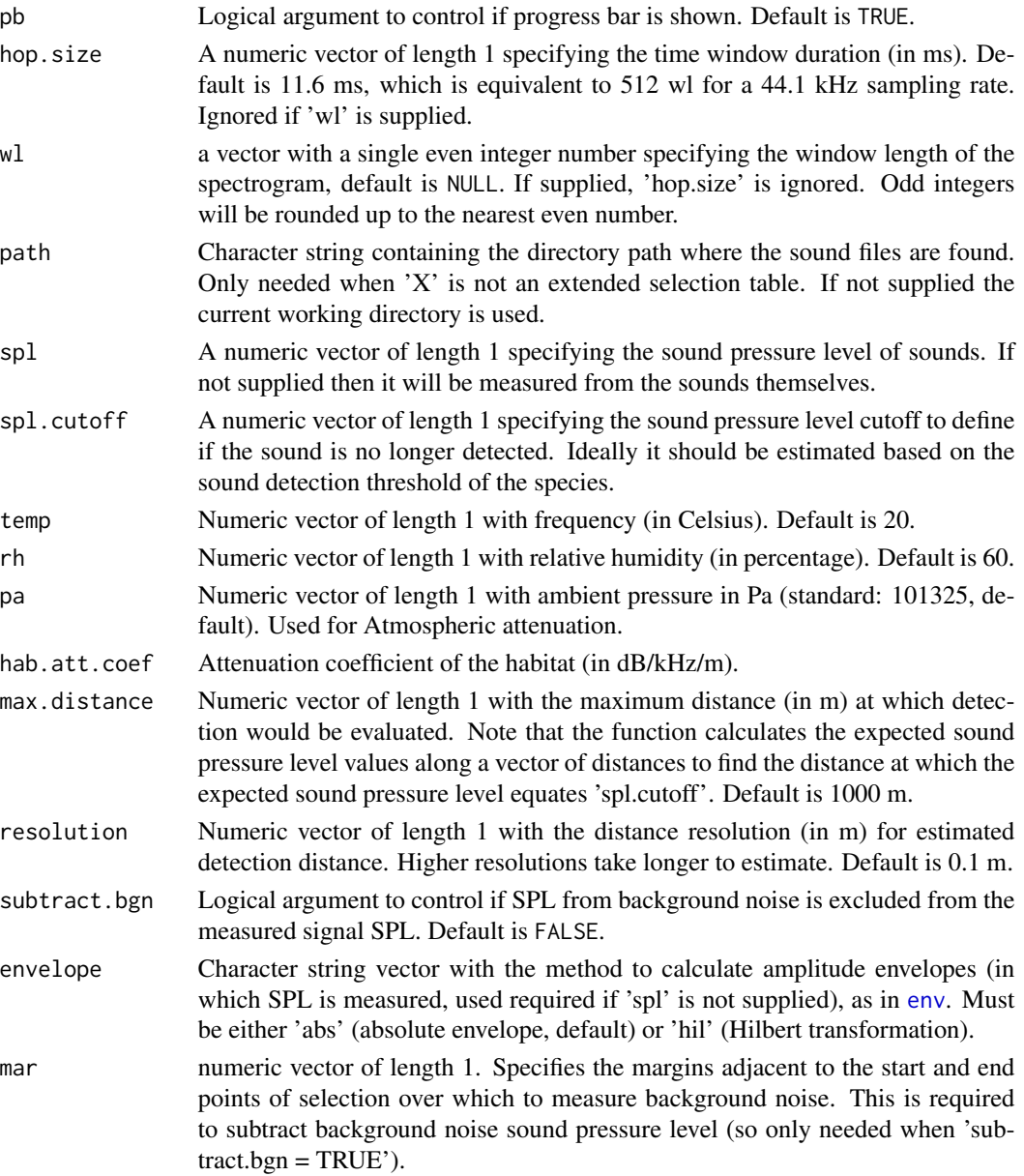

The function computes the maximum distance at which a sound would be detected, which is calculated as the distance in which the sound pressure level (SPL) goes below the specified SPL cutoff ('spl.cutoff')). This is returned as an additional column 'detection.distance' (in m). The function uses internally [attenuation](#page-5-1) to estimate SPL at increasing values until it reaches the defined cutoff. The peak frequency (calculated on the power spectrum of the reference sound) of the reference sound for each sound ID is used as the carrier frequency for distance estimation. The sound recorded at the lowest distance is used as reference. This function assumes that all recordings have been made at the same recording volume.

### <span id="page-14-0"></span>Value

Object 'X' with an additional column, 'detection.distance', containing the computed detection distances (in m).

#### Author(s)

Marcelo Araya-Salas (<marcelo.araya@ucr.ac.cr>)

### References

Araya-Salas M., E. Grabarczyk, M. Quiroz-Oliva, A. Garcia-Rodriguez, A. Rico-Guevara. (2023), baRulho: an R package to quantify degradation in animal acoustic signals .bioRxiv 2023.11.22.568305.

Clark, C.W., Marler, P. & Beeman K. (1987). Quantitative analysis of animal vocal phonology: an application to Swamp Sparrow song. Ethology. 76:101-115.

### See Also

### [attenuation](#page-5-1)

Other quantify degradation: [blur\\_ratio\(](#page-9-1)), [envelope\\_correlation\(](#page-14-1)), [plot\\_blur\\_ratio\(](#page-34-1)), [plot\\_degradation\(](#page-37-1)), [set\\_reference\\_sounds\(](#page-41-1)), [signal\\_to\\_noise\\_ratio\(](#page-43-1)), [spcc\(](#page-46-1)), [spectrum\\_blur\\_ratio\(](#page-48-1)), [spectrum\\_correlation\(](#page-51-1)), [tail\\_to\\_signal\\_ratio\(](#page-56-1))

#### Examples

```
## Not run:
# load example data
data("test_sounds_est")
# add reference to X
X \leq -set\_reference\_sounds(X = test\_sounds\_est)detection_distance(X = X[X$ distance % in % c(1, 10), ], spl.cutoff = 5, mar = 0.05)
## End(Not run)
```
<span id="page-14-1"></span>envelope\_correlation *Measure amplitude envelope correlation*

### Description

envelope\_correlation measures amplitude envelope correlation of sounds referenced in an extended selection table.

### Usage

```
envelope_correlation(
 X,
 cores = getOption("mc.cores", 1),
 pb = getOption("pb", TRUE),
 cor.method = c("pearson", "spearman", "kendall"),
  env.smooth = getOption("env.smooth", 200),
 hop.size = getOption("hop.size", 11.6),
 wl = getOption("wl", NULL),
 ovlp = getOption("ovlp", 70),
 path = getOption("sound.files.path", ".")
\mathcal{L}
```
### Arguments

![](_page_15_Picture_187.jpeg)

<span id="page-15-0"></span>

<span id="page-16-0"></span>Amplitude envelope correlation measures the similarity of two sounds in the time domain. The function measures the envelope correlation coefficients of sounds in which a reference playback has been re-recorded at increasing distances. Values close to 1 means very similar amplitude envelopes (i.e. little degradation has occurred). If envelopes have different lengths (which means sounds have different lengths) cross-correlation is used and the maximum correlation coefficient is returned. Cross-correlation is achieved by sliding the shortest sound along the largest one and computing the correlation at each step. The 'sound.id' column must be used to indicate the function to only compare sounds belonging to the same category (e.g. song-types). The function compares each sound to the corresponding reference sound within the supplied frequency range (e.g. bandpass) of the reference sound ('bottom.freq' and 'top.freq' columns in 'X'). Two methods for computing envelope correlation are provided (see 'method' argument). Use [blur\\_ratio](#page-9-1) to create envelopes graphs.

#### Value

Object 'X' with an additional column, 'envelope.correlation', containing the computed envelope correlation coefficients.

### Author(s)

Marcelo Araya-Salas (<marcelo.araya@ucr.ac.cr>)

### References

Araya-Salas M., E. Grabarczyk, M. Quiroz-Oliva, A. Garcia-Rodriguez, A. Rico-Guevara. (2023), baRulho: an R package to quantify degradation in animal acoustic signals .bioRxiv 2023.11.22.568305.

Apol, C.A., Sturdy, C.B. & Proppe, D.S. (2017). Seasonal variability in habitat structure may have shaped acoustic signals and repertoires in the black-capped and boreal chickadees. Evol Ecol. 32:57-74.

### See Also

[blur\\_ratio](#page-9-1), [spectrum\\_blur\\_ratio](#page-48-1)

```
Other quantify degradation: blur_ratio(), detection_distance(), plot_blur_ratio(), plot_degradation(),
set_reference_sounds(), signal_to_noise_ratio(), spcc(), spectrum_blur_ratio(), spectrum_correlation(),
tail_to_signal_ratio()
```
#### Examples

```
{
 # load example data
 data("test_sounds_est")
 # add reference to X
 X \leq -set\_reference\_sounds(X = test\_sounds\_est)envelope\_correlation(X = X)
```

```
# method 2
  # add reference to X
 X \leftarrow set\_reference\_sounds(X = test\_sounds\_est, method = 2)envelope\_correlation(X = X)}
```
<span id="page-17-1"></span>excess\_attenuation *Measure excess attenuation*

### Description

excess\_attenuation measures excess attenuation in sounds referenced in an extended selection table.

### Usage

```
excess_attenuation(
 X,
 cores = getOption("mc.cores", 1),
 pb = getOption("pb", TRUE),
 hop.size = getOption("hop.size", 1),
 wl = getOption("wl", NULL),
 ovlp = getOption("ovlp", 50),
 bp = "freq.range",
 path = getOption("sound.files.path", ".")
)
```
### Arguments

![](_page_17_Picture_157.jpeg)

<span id="page-17-0"></span>

<span id="page-18-0"></span>![](_page_18_Picture_160.jpeg)

Excess attenuation is the amplitude loss of a sound in excess due to spherical spreading (observed attenuation - expected attenuation). With every doubling of distance, sounds attenuate with a 6 dB loss of amplitude (Morton, 1975; Marten & Marler, 1977). Any additional loss of amplitude results in energy loss in excess of that expected to occur with distance via spherical spreading. So it represents power loss due to additional factors like vegetation or atmospheric conditions (Wiley & Richards, 1978). Excess attenuation is computed as  $-20 \times \log 10$  (rms ("test signal") / rms("reference signal"))) -  $(20 * log10(1 / "distance")$  in which 'rms(..)' represents the root mean square of an amplitude envelope. Low values indicate little additional attenuation. The goal of the function is to measure the excess attenuation on sounds in which a reference playback has been re-recorded at increasing distances. The 'sound.id' column must be used to indicate which sounds belonging to the same category (e.g. song-types). The function will then compare each sound type to the corresponding reference sound. Two approaches for computing excess attenuation are provided (see 'type' argument). NAs will be returned if one of the envelopes is completely flat (e.g. no variation in amplitude).

### Value

Object 'X' with an additional column, 'excess.attenuation', containing the computed excess attenuation values (in dB).

### Author(s)

Marcelo Araya-Salas (<marcelo.araya@ucr.ac.cr>)

### References

Araya-Salas M., E. Grabarczyk, M. Quiroz-Oliva, A. Garcia-Rodriguez, A. Rico-Guevara. (2023), baRulho: an R package to quantify degradation in animal acoustic signals .bioRxiv 2023.11.22.568305.

Dabelsteen, T., Larsen, O. N., & Pedersen, S. B. (1993). Habitat-induced degradation of sound signals: Quantifying the effects of communication sounds and bird location on blur ratio, excess attenuation, and signal-to-noise ratio in blackbird song. The Journal of the Acoustical Society of America, 93(4), 2206.

Dabelsteen, T., & Mathevon, N. (2002). Why do songbirds sing intensively at dawn?. Acta ethologica, 4(2), 65-72.

Darden, SK, Pedersen SB, Larsen ON, & Dabelsteen T. (2008). Sound transmission at ground level in a short-grass prairie habitat and its implications for long-range communication in the swift fox \*Vulpes velox\*. The Journal of the Acoustical Society of America, 124(2), 758-766.

Marten K, & Marler P. (1977). Sound transmission and its significance for animal vocalization. Behavioral Ecology and Sociobiology, 2(3), 271-290.

Morton ES. (1975). Ecological sources of selection on avian sounds. The American Naturalist, 109(965), 17-34.

Wiley, R., & Richards, D. G. (1978). Physical constraints on acoustic communication in the atmosphere: implications for the evolution of animal vocalizations. Behavioral Ecology and Sociobiology, 3(1), 69-94.

### See Also

[spcc](#page-46-1); [envelope\\_correlation](#page-14-1)

### Examples

```
{
 # load example data
 data("test_sounds_est")
 # using method 1
 # add reference to X
 X \leq set_reference_sounds(X = test\_sounds\_est)
 excess_attenuation(X = X)
 # using method 2
 X \leq set_reference_sounds(X = test_sounds_est, method = 2)
 # excess_attenuation(X = X)
}
```
<span id="page-19-1"></span>find\_markers *Find acoustic markers on test sound files*

### Description

find\_markers find acoustic markers on test (re-recorded) sound files using spectrographic crosscorrelation.

#### Usage

```
find_markers(
 X,
 markers = c("start_marker", "end_marker"),
```
<span id="page-19-0"></span>

```
test.files = NULL,
path = getOption("sound.files.path", "."),
pb = getOption("pb", TRUE),
cores = getOption("mc.cores", 1),
...
```
### Arguments

 $\mathcal{E}$ 

![](_page_20_Picture_194.jpeg)

### Details

The function takes a master sound file's reference data  $(X')$  and finds the position of acoustics markers ('markers' argument, included as selections in 'X') in the re-recorded sound files. This is used to align signals found in re-recorded sound files according to a master sound file referenced in 'X'. The position of the markers is determined as the highest spectrogram cross-correlation value for each marker using the functions [template\\_correlator](#page-0-0) and [template\\_detector](#page-0-0). Make sure the master sound file (that referred to in 'X') is found in the same folder than the re-recorded sound files. Take a look at the package vignette for information on how to incorporate this function into a sound degradation analysis workflow. In cases in which markers are not correctly detected editing test sound files to remove audio segments with no target sounds (before the start marker and after the end marker) can improve performance. Using a low 'hop.size' or window length 'wl'

(used internally by [template\\_correlator](#page-0-0)) can help to improve precision Other spectrogram types (argument 'type' in [template\\_correlator](#page-0-0)) can sometimes show better performance when markers are highly degraded.

### Value

A data frame with test file names, marker id, maximum cross-correlation score for each marker and the start and end where it was detected. If two or more markers are used the function computes an additional column, 'time.mismatch', that compares the time difference between the two markers in the test-files against that in the master sound file. In a perfect detection the value must be 0.

### Author(s)

Marcelo Araya-Salas (<marcelo.araya@ucr.ac.cr>)

### References

Araya-Salas M., E. Grabarczyk, M. Quiroz-Oliva, A. Garcia-Rodriguez, A. Rico-Guevara. (2023), baRulho: an R package to quantify degradation in animal acoustic signals .bioRxiv 2023.11.22.568305.

### See Also

```
manual_realign; auto_realign; align_test_files; master_sound_file
```
Other test sound alignment: [align\\_test\\_files\(](#page-3-1)), [auto\\_realign\(](#page-7-1)), [manual\\_realign\(](#page-22-1)), [plot\\_aligned\\_sounds\(](#page-31-1))

#### Examples

```
{
 # set temporary directory
 td \leftarrow tempdir()# load example data
 data("master_est")
 # save example files in working director to recreate a case in which working
 # with sound files instead of extended selection tables.
 # This doesn't have to be done with your own data as you will
 # have them as sound files already.
 for (i in unique(test_sounds_est$sound.files)[1:2]) {
   writeWave(object = attr(test_sounds_est, "wave.objects")[[i]], file.path(td, i))
 }
 # save master file
 writeWave(object = attr(master_est, "wave.objects")[[1]], file.path(td, "master.wav"))
 # set path and no progress bar in global options
 options(sound.files.path = td, pb = FALSE)
 # get marker position
 markers <- find_markers(X = master_est, test.files = unique(test_sounds_est$sound.files)[2])
}
```
<span id="page-21-0"></span>

### <span id="page-22-1"></span><span id="page-22-0"></span>Description

manual\_realign plots spectrograms to visually inspect alignment precision on test sound files.

### Usage

```
manual_realign(
 X,
  Y,
  hop.size = getOption("hop.size", 11.6),
 wl = getOption("wl", NULL),ovlp = getOption("ovlp", 0),path = getOption("sound.files.path", "."),
  collevels = seq(-120, 0, 5),palette = viridis::viridis,
  duration = 2,
  mar = 0.2,
  step.lengths = c(5, 30),
  flim = NULL,
  label.col = "white",
  ext.window = TRUE,
 width = 10,
  height = 5.
  srt = 0,
  cex = 1,
  fast.spec = TRUE,
 marker = "start_marker",
  grid = 0.2,
  ...
)
```
#### Arguments

X Object of class 'data.frame', 'selection\_table' or 'extended\_selection\_table' (the last 2 classes are created by the function [selection\\_table](#page-0-0) from the warbleR package) with the reference to the test sounds (typically the output of [align\\_test\\_files](#page-3-1)). Must contain the following columns: 1) "sound.files": name of the .wav files, 2) "selec": unique selection identifier (within a sound file), 3) "start": start time and 4) "end": end time of selections, 5) "bottom.freq": low frequency for bandpass, 6) "top.freq": high frequency for bandpass and 7) "sound.id": ID of sounds used to identify counterparts across distances. Each sound must have a unique ID within a distance.

Y object of class 'data.frame', 'selection\_table' or 'extended\_selection\_table' (the last 2 classes are created by the function [selection\\_table](#page-0-0) from the warbleR

<span id="page-23-0"></span>![](_page_23_Picture_207.jpeg)

<span id="page-24-0"></span>![](_page_24_Picture_169.jpeg)

This function allows the interactive adjustment of the alignment of test sound files produced by [align\\_test\\_files](#page-3-1). The function generates a multipanel graph with the spectrogram of the master sound file in top of that from test sound files, highlighting the position of correspondent test sounds on both in order to simplify assessing and adjusting their alignment. Spectrograms include the first few seconds of the sound files (controlled by 'duration') which is usually enough to tell the precision of the alignment. The lower spectrogram shows a series of 'buttons' that users can click on to control if the test sound file spectrogram (low panel) needs to be moved to the left ( $\ll$ ) or right (">"). Users can also reset the spectrogram to its original position ('reset'), move on to the next sound file in 'X' (test sound file annotations) or stop the process (stop button). The function returns an object similar to the input object 'X' in which the start and end of the sounds have been adjusted.

#### Value

Creates a multipanel graph with spectrograms of master and test sound files in which users can interactively adjust their alignment in time. Return an object similar to the input object 'X' in which the start and end of the sounds have been adjusted.

### Author(s)

Marcelo Araya-Salas (<marcelo.araya@ucr.ac.cr>)

#### References

Araya-Salas M., E. Grabarczyk, M. Quiroz-Oliva, A. Garcia-Rodriguez, A. Rico-Guevara. (2023), baRulho: an R package to quantify degradation in animal acoustic signals .bioRxiv 2023.11.22.568305.

### See Also

[auto\\_realign](#page-7-1); [find\\_markers](#page-19-1); [align\\_test\\_files](#page-3-1)

Other test sound alignment: [align\\_test\\_files\(](#page-3-1)), [auto\\_realign\(](#page-7-1)), [find\\_markers\(](#page-19-1)), [plot\\_aligned\\_sounds\(](#page-31-1))

### Examples

```
{
 # load example data
 data("master_est")
 # save example files in working director to recreate a case in which working
 # with sound files instead of extended selection tables.
 # This doesn't have to be done with your own data as you will
 # have them as sound files already.
 for (i in unique(test_sounds_est$sound.files)[1:2]) {
 writeWave(object = attr(test_sounds_est, "wave.objects")[[i]], file.path(tempdir(), i))
 }
 # save master file
 writeWave(object = attr(master_est, "wave.objects")[[1]], file.path(tempdir(), "master.wav"))
 # get marker position
 markers <- find_markers(X = master_est, test.files = unique(test_sounds_est$sound.files)[2],
 path = tempdir()# align all test sounds
 alg.tests \leq align_test_files(X = master_est, Y = markers)
 # add error to alignment
 lag <- (as.numeric(as.factor(alg.tests$sound.files)) - 2) / 30
 alg.tests$start <- alg.tests$start + lag
 alg.tests$end <- alg.tests$end + lag
 if(interactive()){
 realigned_est \leq manual_realign(X = alg.tests, Y = master_est, duration = 2,
 ovlp = 50, hop.size = 14, collevels = seq(-140, 0, 5), palette = viridis::mako,
 ext.window = FALSE)
}
}
```
<span id="page-25-1"></span>master\_est *Extended selection table of master acoustic data*

### **Description**

Extended selection table (est) with the acoustic data and annotations of the master sound file of synthetic sounds. The synthetic sounds are 2 s long, frequency modulated and amplitude modulated. The data was created by the function [selection\\_table](#page-0-0) from the warbleR package. The re-recorded data generated with these sounds is found in the example object [test\\_sounds\\_est](#page-59-1).

#### Usage

data(master\_est)

<span id="page-25-0"></span>

### <span id="page-26-0"></span>Format

Extended selection table object in the [warbleR](#page-0-0) format, which contains annotations and acoustic data.

#### Source

Marcelo Araya-Salas

### See Also

Other data sets: [test\\_sounds\\_est](#page-59-1)

<span id="page-26-1"></span>master\_sound\_file *Create a master sound file*

#### **Description**

master\_sound\_file creates a master sound file to be used in playback experiments related to sound degradation.

#### Usage

```
master_sound_file(
 X,
  file.name,
  dest.path = getOption("dest.path", "."),
  overwrite = FALSE,
  delay = 1,
  gap.duration = 1,
  amp.marker = 2,
  flim = c(0, 4),cex = 14,
  path = getOption("sound.files.path", ".")
)
```
### Arguments

X Object of class 'data.frame', 'selection\_table' or 'extended\_selection\_table' (the last 2 classes are created by the function [selection\\_table](#page-0-0) from the warbleR package) with the reference to the model sounds. Must contain the following columns: 1) "sound.files": name of the .wav files, 2) "selec": unique selection identifier (within a sound file), 3) "start": start time and 4) "end": end time of selections, 5) "bottom.freq": low frequency for bandpass and 6) "top.freq": high frequency for bandpass. An optional 'sound.id' column can be included to use a custom label for each sound in the output. This column must contain a unique id for each sound (labels cannot repeated). If not supplied the function will make it by combining the sound file and selection columns.

![](_page_27_Picture_154.jpeg)

The function is intended to simplify the creation of master sound files for playback experiments in sound degradation studies. The function clips sounds from sound files (or wave objects from extended selection tables) and concatenates them in a single sound file. The function also adds acoustic markers at the start and end of the playback that can be used to time-sync test (re-recorded) sounds to facilitate the streamlining of degradation quantification.

### Value

A .wav file in 'path' as well as a data frame in the R environment with the annotations (i.e. time position) of sounds in the master sound file and an additional column 'sound.id' that provides a unique id for each sound in the sound file. This is useful for identifying/labeling sounds in test (re-recorded) sound files for downstream analyses.

### Author(s)

Marcelo Araya-Salas (<marcelo.araya@ucr.ac.cr>)

#### References

Araya-Salas M., E. Grabarczyk, M. Quiroz-Oliva, A. Garcia-Rodriguez, A. Rico-Guevara. (2023), baRulho: an R package to quantify degradation in animal acoustic signals .bioRxiv 2023.11.22.568305.

### <span id="page-28-0"></span>noise\_profile 29

### See Also

[exp\\_raven](#page-0-0)

Other prepare acoustic data: [synth\\_sounds\(](#page-54-1))

### Examples

```
{
  # load example data from warbleR
  data(list = c()"Phae.long1", "Phae.long2", "Phae.long3", "Phae.long4",
    "lbh_selec_table"
  ))
  # save sound files to temporary folder
  writeWave(Phae.long1, file.path(tempdir(), "Phae.long1.wav"))
  writeWave(Phae.long2, file.path(tempdir(), "Phae.long2.wav"))
  writeWave(Phae.long3, file.path(tempdir(), "Phae.long3.wav"))
  writeWave(Phae.long4, file.path(tempdir(), "Phae.long4.wav"))
  # make an extended selection table
  est <- selection_table(
   X = 1bh_selec_table, extended = TRUE, confirm.extended = FALSE,
   path = tempdir())
  # create master sound file
  master.sel.tab <- master_sound_file(
   X = est, file.name = "example_matrix",dest.path = tempdir(), gap.duration = 0.3)
## Not run:
  # the following code exports the selection table to Raven
  # using the Rraven package
  Rraven::exp_raven(master.sel.tab, path = tempdir(),
  file.name = "example_master_selection_table")
## End(Not run)
}
```
<span id="page-28-1"></span>noise\_profile *Measure full spectrum sound noise profiles*

### Description

noise\_profile Measure full spectrum sound pressure levels (i.e. noise profiles) in sound files or extended selection tables.

### Usage

```
noise_profile(
  X = NULL,files = NULL,
  mar = NULL,noise.ref = c("adjacent", "custom"),
  cores = getOption("mc.cores", 1),
  pb = getOption("pb", TRUE),
  path = getOption("sound.files.path", "."),
  bp = NULL,hop.size = getOption("hop.size", 1),
  wl = getOption("wl", NULL),
  PSD = FALSE,
  norm = TRUE,dB = c("A", "B", "C", "D", "ITU", "max@"),
  averaged = TRUE
\mathcal{L}
```
### Arguments

![](_page_29_Picture_188.jpeg)

<span id="page-29-0"></span>

<span id="page-30-0"></span>![](_page_30_Picture_191.jpeg)

The function estimates full spectrum sound pressure levels (i.e. noise profiles) of ambient noise. This can be done on data frames/(extended) selection tables (using the segments containing no target sound or the 'ambient' sound id) or over complete sound files in the working directory (or path supplied). The function uses [meanspec](#page-0-0) internally to calculate frequency spectra.

### Value

A data frame containing the frequency spectra for each sound file or wave object (if 'X' is supplied and is of class 'extended.selection.table').

### Author(s)

Marcelo Araya-Salas (<marcelo.araya@ucr.ac.cr>)

### References

Araya-Salas M., E. Grabarczyk, M. Quiroz-Oliva, A. Garcia-Rodriguez, A. Rico-Guevara. (2023), baRulho: an R package to quantify degradation in animal acoustic signals .bioRxiv 2023.11.22.568305..

### See Also

[excess\\_attenuation](#page-17-1)

Other miscellaneous: [add\\_noise\(](#page-1-1)), [attenuation\(](#page-5-1))

### Examples

```
{
 # load example data
 data("test_sounds_est")
 # measure on custom noise reference
 noise\_profile(X = test\_sounds\_est, mar = 0.01, pb = FALSE, noise.ref = "custom")# remove noise selections so noise is measured right before the signals
 pe <- test_sounds_est[test_sounds_est$sound.id != "ambient", ]
 noise\_profile(X = pe, mar = 0.01, pb = FALSE, noise.ref = "adjacent")}
```
<span id="page-31-1"></span>plot\_aligned\_sounds *Plot spectrograms to check test sound files alignment*

### Description

plot\_aligned\_sounds plots spectrograms to visually inspect alignment precision on test sound files.

### Usage

```
plot_aligned_sounds(
 X,
 hop.size = getOption("hop.size", 11.6),
 wl = getOption("wl", NULL),
 ovlp = getOption("ovlp", 50),
 path = getOption("sound.files.path", "."),
 cores = getOption("mc.cores", 1),
 pb = getOption("pb", TRUE),
  collevels = seq(-120, 0, 5),palette = viridis::viridis,
 duration = 2,
 mar = 0.2,
 dest.path = getOption("dest.path", "."),
  flim = NULL,col = "white",width = 7,height = 4,
 res = 100,label = TRUE,
 fast.spec = FALSE,
 srt = 0,
 cex = 1,
  ...
)
```
<span id="page-31-0"></span>

### <span id="page-32-0"></span>Arguments

![](_page_32_Picture_210.jpeg)

<span id="page-33-0"></span>![](_page_33_Picture_185.jpeg)

This functions aims to simplify the evaluation of the alignment of test sound files from [align\\_test\\_files](#page-3-1). The function creates a single spectrogram for each sound file (saved at 'dest.path'). Spectrograms include the first few seconds of the sound files (controlled by 'duration') which is usually enough to tell the precision of the alignment. The plots include vertical lines denoting the start and end of each sound as well as the sound ID ('sound.id' column in 'X'). Note that no plot is created in the R graphic device.

### Value

Image files in jpeg format with spectrograms in the working directory, one for each sound file in 'X'. It also returns the file path of the images invisibly.

### Author(s)

Marcelo Araya-Salas (<marcelo.araya@ucr.ac.cr>)

### References

Araya-Salas M., E. Grabarczyk, M. Quiroz-Oliva, A. Garcia-Rodriguez, A. Rico-Guevara. (2023), baRulho: an R package to quantify degradation in animal acoustic signals .bioRxiv 2023.11.22.568305.

### See Also

```
manual_realign; auto_realign; find_markers; align_test_files
Other test sound alignment: align_test_files(), auto_realign(), find_markers(), manual_realign()
```
## Examples {

```
# load example data
data("test_sounds_est")
```

```
# plot (look into temporary working directory `tempdir()`)
 plot_aligned_sounds(X = test_sounds_est, dest.path = tempdir(), duration = 3, ovlp = 0)
}
```
<span id="page-34-1"></span>plot\_blur\_ratio *Plot blur ratio*

#### Description

plot\_blur\_ratio plots time and frequency blur ratio in sounds referenced in an extended selection table.

### Usage

```
plot_blur_ratio(
  X,
  type = c("envelope", "spectrum"),
  cores = getOption("mc.cores", 1),
  pb = getOption("pb", TRUE),
  env.smooth = getOption("env.smooth", 200),
  spec.smooth = getOption("spec.smooth", 5),
  res = 150,
  flim = c("-1", "+1"),
  hop.size = getOption("hop.size", 11.6),
  wl = getOption("wl", NULL),
  ovlp = getOption("ovlp", 70),
  palette = viridis::viridis,
  collevels = seq(-120, 0, 5),dest.path = getOption("dest.path", "."),
  path = getOption("sound.files.path", "."),
  colors = viridis::viridis(3),n.samples = 100
)
```
#### Arguments

X The output of [set\\_reference\\_sounds](#page-41-1) which is an object of class 'data.frame', 'selection\_table' or 'extended\_selection\_table' (the last 2 classes are created by the function [selection\\_table](#page-0-0) from the warbleR package) with the reference to the test sounds . Must contain the following columns: 1) "sound.files": name of the .wav files, 2) "selec": unique selection identifier (within a sound file), 3) "start": start time and 4) "end": end time of selections, 5) "bottom.freq": low frequency for bandpass, 6) "top.freq": high frequency for bandpass, 7) "sound.id": ID of sounds used to identify counterparts across distances and 8) "reference": identity of sounds to be used as reference for each test sound (row). See [set\\_reference\\_sounds](#page-41-1) for more details on the structure of 'X'.

<span id="page-35-0"></span>![](_page_35_Picture_211.jpeg)

```
n.samples Numeric vector of length 1 specifying the number of amplitude samples (or
                  frequency bins if spectrum = TRUE) to use for representing power distributions.
                  Default is 100. If null the raw power distribution is used (note that this can result
                  in high RAM memory usage for large data sets).
```
The function generates image files (in 'jpeg' format) for each possible blur ratio estimation in 'X'. The image files show the spectrograms of both sounds and the overlaid power distribution (either amplitude envelopes or power spectrum, see argument 'type') as probability mass functions (PMF). The output graphs highlight the mismatch between the compared distribution which represent the estimated blur ratio returned by either [blur\\_ratio](#page-9-1) or [spectrum\\_blur\\_ratio](#page-48-1). Spectrograms are shown within the frequency range of the reference sound and also show dotted lines with the time (type = "envelope") or frequency range (type = "spectrum") in which energy distributions where computed.

### Value

It returns 1 image file (in 'jpeg' format) for each blur ratio estimation, showing spectrograms of both sounds and the overlaid amplitude envelopes (or power spectra if spectrum = TRUE) as probability mass functions (PMF). Spectrograms are shown within the frequency range of the reference sound. It also returns the file path of the images invisibly.

#### Author(s)

Marcelo Araya-Salas (<marcelo.araya@ucr.ac.cr>)

### References

Dabelsteen, T., Larsen, O. N., & Pedersen, S. B. (1993). Habitat-induced degradation of sound signals: Quantifying the effects of communication sounds and bird location on blur ratio, excess attenuation, and signal-to-noise ratio in blackbird song. The Journal of the Acoustical Society of America, 93(4), 2206.

Araya-Salas M., E. Grabarczyk, M. Quiroz-Oliva, A. Garcia-Rodriguez, A. Rico-Guevara. (2023), baRulho: an R package to quantify degradation in animal acoustic signals .bioRxiv 2023.11.22.568305.

#### See Also

[envelope\\_correlation](#page-14-1), [spectrum\\_blur\\_ratio](#page-48-1), [blur\\_ratio](#page-9-1)

Other quantify degradation: [blur\\_ratio\(](#page-9-1)), [detection\\_distance\(](#page-12-1)), [envelope\\_correlation\(](#page-14-1)), [plot\\_degradation\(](#page-37-1)), [set\\_reference\\_sounds\(](#page-41-1)), [signal\\_to\\_noise\\_ratio\(](#page-43-1)), [spcc\(](#page-46-1)), [spectrum\\_blur\\_ratio\(](#page-48-1)), [spectrum\\_correlation\(](#page-51-1)), [tail\\_to\\_signal\\_ratio\(](#page-56-1))

### Examples

```
{
 # load example data
 data("test_sounds_est")
```

```
X \leq -set\_reference\_sounds(X = test\_sounds\_est)# create plots
 plot_blur\_ratio(X = X, dest.path = tempdir())}
```
<span id="page-37-1"></span>plot\_degradation *Save multipanel plots with reference and test sounds*

### Description

plot\_degradation creates multipanel plots (as image files) with reference and test sounds by distance and transect.

#### Usage

```
plot_degradation(
 X,
  nrow = 4,
  env.smooth = getOption("env.smooth", 200),
  hop.size = getOption("hop.size", 11.6),
 wl = getOption("wl", NULL),
  ovlp = getOption("ovlp", 70),
 path = getOption("sound.files.path", "."),
  dest.path = getOption("dest.path", "."),
  cores = getOption("mc.cores", 1),
 pb = getOption("pb", TRUE),
  collevels = seq(-120, 0, 5),palette = viridis::viridis,
  flim = c("-1", "+1"),
  envelope = TRUE,
  spectrum = TRUE,heights = c(4, 1),
 widths = c(5, 1),
 margins = c(2, 1),
  row.height = 2,
  col.width = 2,\text{cols} = \text{viridis::mako(4, alpha = 0.3)},res = 120,...
)
```
### Arguments

X The output of [set\\_reference\\_sounds](#page-41-1) which is an object of class 'data.frame', 'selection\_table' or 'extended\_selection\_table' (the last 2 classes are created by the function [selection\\_table](#page-0-0) from the warbleR package) with the reference

<span id="page-37-0"></span>

<span id="page-38-0"></span>![](_page_38_Picture_204.jpeg)

<span id="page-39-0"></span>![](_page_39_Picture_176.jpeg)

The function aims to simplify the visual inspection of sound degradation by producing multipanel figures (saved in 'dest.path') containing visualizations of each test sound and its reference. Sounds are sorted by distance (columns) and transect (if more than 1). Visualizations include spectrograms, amplitude envelopes and power spectra (the last 2 are optional). Each row includes all the copies of a sound id for a given transect (the row label includes the sound id in the first line and transect in the second line), also including its reference if it comes from another transect. Ambient noise annotations (sound.id 'ambient') are excluded. Amplitude envelopes and power spectra are computed using the functions [envelope](#page-0-0) (warbleR package) and [spec](#page-0-0) (seewave package) respectively. This two visualizations show the power distribution in time and frequency between the minimum and maximum power values for each sound. Therefore scales are not necessarily comparable across panels.

#### Value

One ore more image files with a multipanel figure of spectrograms of test sound by distance, sound id and transect. It also returns the file path of the images invisibly.

### <span id="page-40-0"></span>Author(s)

Marcelo Araya-Salas (<marcelo.araya@ucr.ac.cr>)

### References

Araya-Salas M., E. Grabarczyk, M. Quiroz-Oliva, A. Garcia-Rodriguez, A. Rico-Guevara. (2023), baRulho: an R package to quantify degradation in animal acoustic signals .bioRxiv 2023.11.22.568305.

### See Also

[blur\\_ratio](#page-9-1), [plot\\_aligned\\_sounds](#page-31-1), [plot\\_degradation](#page-37-1)

```
Other quantify degradation: blur_ratio(), detection_distance(), envelope_correlation(),
plot_blur_ratio(), set_reference_sounds(), signal_to_noise_ratio(), spcc(), spectrum_blur_ratio(),
spectrum_correlation(), tail_to_signal_ratio()
```
### Examples

```
# load example data
data("test_sounds_est")
# order so spectrograms from same sound id as close in the graph
test_sounds_est <- test_sounds_est[order(test_sounds_est$sound.id), ]
# set directory to save image files
options(dest.path = tempdir())
# method 1
Y <- set_reference_sounds(X = test_sounds_est)
# plot degradation spectrograms
plot_degradation(
 X = Y, nrow = 3, ovlp = 95
)
# using other color palettes
plot_degradation(
 X = Y, nrow = 3, ovlp = 95,
 cols = viridis::magma(4, alpha = 0.3),palette = viridis::magma
)
# missing some data, 2 rows
plot_degradation(
 X = Y[-3, ], nrow = 2, ovlp = 95,
  cols = viridis::mako(4, alpha = 0.4), palette = viridis::mako, w1 = 200)
# changing marging and high overlap
plot_degradation(X = Y, margins = c(5, 1), nrow = 6, ovlp = 95)
```

```
# more rows than needed (will adjust it automatically)
plot\_degradation(X = Y, nrow = 10, ovlp = 90)
```
<span id="page-41-1"></span>set\_reference\_sounds *Set reference for test sounds*

### **Description**

set\_reference\_sounds set rows to be used as reference for each test sound.

### Usage

```
set_reference_sounds(
 X,
 method = getOption("method", 1),
 cores = getOption("mc.cores", 1),
 pb = getOption("pb", TRUE),
 path = getOption("sound.files.path", ".")
)
```
#### Arguments

X Object of class 'data.frame', 'selection\_table' or 'extended\_selection\_table' (the last 2 classes are created by the function [selection\\_table](#page-0-0) from the warbleR package) with the reference to the test sounds . Must contain the following columns: 1) "sound.files": name of the .wav files, 2) "selec": unique selection identifier (within a sound file), 3) "start": start time and 4) "end": end time of selections, 5) "bottom.freq": low frequency for bandpass, 6) "top.freq": high frequency for bandpass, 7) "sound.id": ID of sounds used to identify counterparts across distances (and transects if more than 1) and 8) "distance": distance (numeric) at which each test sound was re-recorded. A 'transect' column labeling those sounds recorded in the same transect is required if 'method  $= 2'$ . 'X' can only have 1 copy for any given sound id in a distance or a transect-distance combination (if column 'transect' is supplied). In addition, 'selec' column values in 'X' cannot be duplicated within a sound file ('sound.files' column) as this combination is used to refer to specific rows in the output 'reference' column.

- method Integer vector of length 1 to indicate the 'experimental design' for measuring degradation. Two methods are available:
	- 1: compare sounds (by 'sound.id') with their counterpart that was recorded at the closest distance to source (e.g. compare a sound recorded at 5m, 10m and 15m with its counterpart recorded at 1m). This is the default method. The function will try to use references from the same transect. However, if there is another test sound from the same 'sound.id' at a shorter distance in other transects, it will be used as reference instead.

<span id="page-41-0"></span>

<span id="page-42-0"></span>![](_page_42_Picture_148.jpeg)

This function adds a 'reference' column defining which sounds will be used by other functions as reference. Two methods are available (see 'methods' argument description). It will attempt to use re-recorded sounds from the shortest distance in the same transect as reference. However, if there is another re-recorded sound from the same 'sound.id' at a shorter distance in other transects, it will be used as reference instead. This behavior aims to account for the fact that in this type of experiments reference sounds are typically recorded at 1 m and at single transect. Note that if users want to define their own reference sound this can be set manually. If so, NAs must be used to indicate rows to be ignored. References must be indicated as a the combination of the 'sound.files' and 'selec' column. For instance, '10m.wav-1' indicates that the row in which the 'selec' column is '1' and the sound file is '10m.wav' should be used as reference. The function also checks that the information 'X' is in the right format so it wont produce errors in downstream analysis (see 'X' argument description for details on format). The function will ignore rows with 'sound.id' 'ambient', 'start\_marker' and 'end\_marker'

### Value

An object similar to 'X' with one additional column, 'reference', with the ID of the sounds to be used as reference by degradation-quantifying functions in downstream analyses. The ID is created as paste(X\$sound.files, X\$selec, sep = "-").

### Author(s)

Marcelo Araya-Salas (<marcelo.araya@ucr.ac.cr>)

### References

Araya-Salas, M., & Smith-Vidaurre, G. (2017). warbleR: An R package to streamline analysis of animal acoustic signals. Methods in Ecology and Evolution, 8(2), 184-191.

### See Also

[check\\_wavs](#page-0-0), [check\\_sels](#page-0-0)

```
Other quantify degradation: blur_ratio(), detection_distance(), envelope_correlation(),
plot_blur_ratio(), plot_degradation(), signal_to_noise_ratio(), spcc(), spectrum_blur_ratio(),
spectrum_correlation(), tail_to_signal_ratio()
```
#### Examples

```
{
  # load example data
  data("test_sounds_est")
# save wav file examples
X <- test_sounds_est[test_sounds_est$sound.files != "master.wav", ]
# method 1
Y \le - set\_reference\_sounds(X = X)# method 2
Y \le - set_reference_sounds(X = X, method = 2)
}
```
<span id="page-43-1"></span>signal\_to\_noise\_ratio *Measure attenuation as signal-to-noise ratio*

#### Description

signal\_to\_noise\_ratio measures attenuation as signal-to-noise ratio of sounds referenced in an extended selection table.

### Usage

```
signal_to_noise_ratio(
 X,
 mar = NULL,cores = getOption("mc.cores", 1),
 pb = getOption("pb", TRUE),
 eq.dur = FALSE,
 noise.ref = c("adjacent", "custom"),
  snr.formula = 1,
 bp = "freq.range"
 hop.size = getOption("hop.size", 1),
 wl = getOption("wl", NULL),ovlp = getOption("ovlp", 0),path = getOption("sound.files.path", ".")
)
```
<span id="page-43-0"></span>

### <span id="page-44-0"></span>Arguments

![](_page_44_Picture_208.jpeg)

<span id="page-45-0"></span>![](_page_45_Picture_154.jpeg)

Signal-to-noise ratio (SNR) measures sound amplitude level in relation to ambient noise. Noise is measured on the background noise immediately before the test sound. A general margin in which ambient noise will be measured must be specified. Alternatively, a selection of ambient noise can be used as reference (see 'noise.ref' argument). When margins overlap with another sound nearby, SNR will be inaccurate, so margin length should be carefully considered. Any SNR less than or equal to one suggests background noise is equal to or overpowering the sound. The function will measure signal-to-noise ratio within the supplied frequency range (e.g. bandpass) of the reference signal ('bottom.freq' and 'top.freq' columns in 'X') by default (that is, when  $bp = 'freq$ . range'. SNR can be ~0 when both tail and signal have very low amplitude.

### Value

Object 'X' with an additional column, 'signal.to.noise.ratio', with the signal-to-noise ratio values  $(in dB).$ 

### Author(s)

Marcelo Araya-Salas (<marcelo.araya@ucr.ac.cr>)

#### References

Araya-Salas M., E. Grabarczyk, M. Quiroz-Oliva, A. Garcia-Rodriguez, A. Rico-Guevara. (2023), baRulho: an R package to quantify degradation in animal acoustic signals .bioRxiv 2023.11.22.568305.

Dabelsteen, T., Larsen, O. N., & Pedersen, S. B. (1993). Habitat-induced degradation of sound signals: Quantifying the effects of communication sounds and bird location on blur ratio, excess attenuation, and signal-to-noise ratio in blackbird song. The Journal of the Acoustical Society of America, 93(4), 2206.

Darden, SK, Pedersen SB, Larsen ON, & Dabelsteen T. (2008). Sound transmission at ground level in a short-grass prairie habitat and its implications for long-range communication in the swift fox \*Vulpes velox\*. The Journal of the Acoustical Society of America, 124(2), 758-766.

### See Also

[excess\\_attenuation](#page-17-1)

<span id="page-46-0"></span> $\frac{1}{2}$ spcc $\frac{47}{2}$ 

```
Other quantify degradation: blur_ratio(), detection_distance(), envelope_correlation(),
plot_blur_ratio(), plot_degradation(), set_reference_sounds(), spcc(), spectrum_blur_ratio(),
spectrum_correlation(), tail_to_signal_ratio()
```
## Examples {

```
# load example data
data("test_sounds_est")
# using measure ambient noise reference selections
signal_to_noise_ratio(X = test_sounds_est, mar = 0.05, noise.ref = "custom")
# using margin for ambient noise of 0.05 and adjacent measure ambient noise reference
signal_to_noise_ratio(X = test_sounds_est, mar = 0.05, noise.ref = "adjacent")
```
<span id="page-46-1"></span>

}

spcc *Measure spectrographic cross-correlation as a measure of sound distortion*

### **Description**

spcc measures spectrographic cross-correlation as a measure of sound distortion in sounds referenced in an extended selection table.

### Usage

```
spcc(
 X,
 cores = getOption("mc.cores", 1),
 pb = getOption("pb", TRUE),
  cor.method = c("pearson", "spearman", "kendall"),
 hop.size = getOption("hop.size", 11.6),
 wl = getOption("wl", NULL),ovlp = getOption("ovlp", 90),
 wn = "hanning",path = getOption("sound.files.path", ".")
)
```
### Arguments

X The output of [set\\_reference\\_sounds](#page-41-1) which is an object of class 'data.frame', 'selection\_table' or 'extended\_selection\_table' (the last 2 classes are created by the function [selection\\_table](#page-0-0) from the warbleR package) with the reference to the test sounds . Must contain the following columns: 1) "sound.files": name of the .wav files, 2) "selec": unique selection identifier (within a sound file),

<span id="page-47-0"></span>![](_page_47_Picture_167.jpeg)

Spectrographic cross-correlation measures frequency distortion of sounds as a similarity metric. Values close to 1 means very similar spectrograms (i.e. little sound distortion has occurred). Crosscorrelation is measured of sounds in which a reference playback has been re-recorded at increasing distances. The 'sound.id' column must be used to indicate the function to only compare sounds belonging to the same category (e.g. song-types). The function compares each sound to the corresponding reference sound within the supplied frequency range (e.g. bandpass) of the reference sound ('bottom.freq' and 'top.freq' columns in 'X'). Two methods for computing cross-correlation are provided (see 'method' argument). The function is a wrapper on warbleR's [cross\\_correlation](#page-0-0) function.

### Value

Object 'X' with an additional column, 'cross.correlation', containing the computed spectrogram cross-correlation coefficients.

### Author(s)

Marcelo Araya-Salas (<marcelo.araya@ucr.ac.cr>)

### <span id="page-48-0"></span>References

Araya-Salas M., E. Grabarczyk, M. Quiroz-Oliva, A. Garcia-Rodriguez, A. Rico-Guevara. (2023), baRulho: an R package to quantify degradation in animal acoustic signals .bioRxiv 2023.11.22.568305.

Clark, C.W., Marler, P. & Beeman K. (1987). Quantitative analysis of animal vocal phonology: an application to Swamp Sparrow song. Ethology. 76:101-115.

### See Also

[blur\\_ratio](#page-9-1), [manual\\_realign](#page-22-1), [cross\\_correlation](#page-0-0)

```
Other quantify degradation: blur_ratio(), detection_distance(), envelope_correlation(),
plot_blur_ratio(), plot_degradation(), set_reference_sounds(), signal_to_noise_ratio(),
spectrum_blur_ratio(), spectrum_correlation(), tail_to_signal_ratio()
```
#### Examples

```
{
 # load example data
 data("test_sounds_est")
 # add reference to X
 X \le - set_reference_sounds(X = test_sounds_est)
 # get spcc
 spec(X = X)}
```
<span id="page-48-1"></span>spectrum\_blur\_ratio *Measure blur ratio in the frequency domain*

### Description

spectrum\_blur\_ratio measures blur ratio of frequency spectra from sounds referenced in an extended selection table.

### Usage

```
spectrum_blur_ratio(
 X,
  cores = getOption("mc.cores", 1),
 pb = getOption("pb", TRUE),
  spec.smooth = getOption("spec.smooth", 5),
  spectra = FALSE,
  res = 150,
  hop.size = getOption("hop.size", 11.6),
 wl = getOption("wl", NULL),
  ovlp = getOption("ovlp", 70),
```

```
path = getOption("sound.files.path", "."),
  n.bins = 100
\mathcal{L}
```
### Arguments

![](_page_49_Picture_188.jpeg)

### Details

Spectral blur ratio measures the degradation of sound as a function of the change in sound power in the frequency domain, analogous to the blur ratio proposed by Dabelsteen et al (1993) for the time

<span id="page-50-0"></span>domain (and implemented in [blur\\_ratio](#page-9-1)). Low values indicate low degradation of sounds. The function measures the blur ratio of spectra from sounds in which a reference playback has been rerecorded at different distances. Spectral blur ratio is measured as the mismatch between power spectra (expressed as probability density functions) of the reference sound and the re-recorded sound. The function compares each sound type to the corresponding reference sound. The 'sound.id' column must be used to tell the function to only compare sounds belonging to the same category (e.g. song-types). Two methods for setting the experimental design are provided. All wave objects in the extended selection table must have the same sampling rate so the length of spectra is comparable. The function uses [spec](#page-0-0) internally to compute power spectra. NA is returned if at least one the power spectra cannot be computed.

#### Value

Object 'X' with an additional column, 'spectrum.blur.ratio', containing the computed spectrum blur ratio values. If spectra = TRUE the output would include power spectra for all sounds as attributes ('attributes(X)\$spectra').

### Author(s)

Marcelo Araya-Salas (<marcelo.araya@ucr.ac.cr>)

### References

Dabelsteen, T., Larsen, O. N., & Pedersen, S. B. (1993). Habitat-induced degradation of sound signals: Quantifying the effects of communication sounds and bird location on blur ratio, excess attenuation, and signal-to-noise ratio in blackbird song. The Journal of the Acoustical Society of America, 93(4), 2206.

Araya-Salas M., E. Grabarczyk, M. Quiroz-Oliva, A. Garcia-Rodriguez, A. Rico-Guevara. (2023), baRulho: an R package to quantify degradation in animal acoustic signals .bioRxiv 2023.11.22.568305.

### See Also

### [blur\\_ratio](#page-9-1)

```
Other quantify degradation: blur_ratio(), detection_distance(), envelope_correlation(),
plot_blur_ratio(), plot_degradation(), set_reference_sounds(), signal_to_noise_ratio(),
spcc(), spectrum_correlation(), tail_to_signal_ratio()
```
### Examples

```
{
 # load example data
 data("test_sounds_est")
# add reference to X
X \leq -set\_reference\_sounds(X = test\_sounds\_est)# get spetrum blur ratio
 spectrum_blur\_ratio(X = X)# using method 2
```

```
X \leq set_reference_sounds(X = test_sounds_est, method = 2)
spectrum_blur\_ratio(X = X)# get power spectra
sbr <- spectrum_blur_ratio(X = X, spectra = TRUE)
spctr <- attributes(sbr)$spectra
# make distance a factor for plotting
spctr$distance <- as.factor(spctr$distance)
# plot
rlang::check_installed("ggplot2")
library(ggplot2)
ggplot(spectr[spectr$freq > 0.3, ], aes(y = amp, x = freq,col = distance() +geom_line() +
facet_wrap(~sound.id) +
scale\_color\_viridis_d(alpha = 0.7) +labs(x = "Frequency (kHz)", y = "Amplitude (PMF)") +coord_flip() +
theme_classic()
```
<span id="page-51-1"></span>spectrum\_correlation *Measure frequency spectrum correlation*

### Description

}

spectrum\_correlation measures frequency spectrum correlation of sounds referenced in an extended selection table.

### Usage

```
spectrum_correlation(
 X,
 cores = getOption("mc.cores", 1),
 pb = getOption("pb", TRUE),
 cor.method = c("pearson", "spearman", "kendall"),
  spec.smooth = getOption("spec.smooth", 5),
 hop.size = getOption("hop.size", 11.6),
 wl = getOption("wl", NULL),
 ovlp = getOption("ovlp", 70),
 path = getOption("sound.files.path", "."),
 n.bins = 100
)
```
<span id="page-51-0"></span>

### <span id="page-52-0"></span>Arguments

![](_page_52_Picture_203.jpeg)

### Details

spectral correlation measures the similarity of two sounds in the frequency domain. The function measures the spectral correlation coefficients of sounds in which a reference playback has been re-recorded at increasing distances. Values range from 1 (identical frequency spectrum, i.e. no degradation) to 0. The 'sound.id' column must be used to indicate the function to only compare sounds belonging to the same category (e.g. song-types). The function will then compare each sound to the corresponding reference sound. Two methods for computing spectral correlation are provided (see 'method' argument). The function uses [meanspec](#page-0-0) internally to compute power spectra. Use [spectrum\\_blur\\_ratio](#page-48-1) to extract raw spectra values. NA is returned if at least one the power spectra cannot be computed.

### <span id="page-53-0"></span>Value

Object 'X' with an additional column, 'spectrum.correlation', containing the computed frequency spectrum correlation coefficients.

### Author(s)

Marcelo Araya-Salas (<marcelo.araya@ucr.ac.cr>)

### References

Araya-Salas M., E. Grabarczyk, M. Quiroz-Oliva, A. Garcia-Rodriguez, A. Rico-Guevara. (2023), baRulho: an R package to quantify degradation in animal acoustic signals .bioRxiv 2023.11.22.568305.

Apol, C.A., Sturdy, C.B. & Proppe, D.S. (2017). Seasonal variability in habitat structure may have shaped acoustic signals and repertoires in the black-capped and boreal chickadees. Evol Ecol. 32:57-74.

#### See Also

[envelope\\_correlation](#page-14-1), [spectrum\\_blur\\_ratio](#page-48-1)

Other quantify degradation: [blur\\_ratio\(](#page-9-1)), [detection\\_distance\(](#page-12-1)), [envelope\\_correlation\(](#page-14-1)), [plot\\_blur\\_ratio\(](#page-34-1)), [plot\\_degradation\(](#page-37-1)), [set\\_reference\\_sounds\(](#page-41-1)), [signal\\_to\\_noise\\_ratio\(](#page-43-1)), [spcc\(](#page-46-1)), [spectrum\\_blur\\_ratio\(](#page-48-1)), [tail\\_to\\_signal\\_ratio\(](#page-56-1))

### Examples

```
{
 # load example data
 data("test_sounds_est")
 # method 1
 # add reference column
 Y <- set_reference_sounds(X = test_sounds_est)
 # run spectrum correlation
 spectrum_correlation(X = Y)
 # method 2
 Y \leq -set\_reference\_sounds(X = test\_sounds\_est, method = 2)# spectrum_correlation(X = Y)
}
```
<span id="page-54-1"></span><span id="page-54-0"></span>

### Description

synth\_sounds create synthetic sounds

### Usage

```
synth_sounds(
 replicates = 1,
 frequencies,
 durations,
 nharmonics = 1,
 fm = FALSE,am = FALSE,am.amps = rep(c(1:4, 3:2), length.out = 11),mar = 0.05,
 seed = NULL,
 sig2 = 0.3,
  shuffle = FALSE,
 hrm.freqs = c(1/2, 1/3, 2/3, 1/4, 3/4, 1/5, 1/6, 1/7, 1/8, 1/9, 1/10),
 sampling.rate = 44.1,
 pb = TRUE)
```
### Arguments

![](_page_54_Picture_167.jpeg)

<span id="page-55-0"></span>![](_page_55_Picture_196.jpeg)

This function creates synthetic sounds that can be used for playback experiments to understand the link between signal structure and its transmission properties. The function can add variation in signal structure in 5 features:

- frequency: continuous, argument 'frequencies'.
- duration: continuous, argument 'durations'.
- harmonic structure: binary (harmonics vs no-harmonics), arguments 'nharmonics' and 'hrm.freqs'.
- frequency modulation: variation in fundamental frequency across time. Binary (modulated vs non-modulated), arguments 'fm' and 'sig2'.
- amplitude modulation: variation in amplitude across time. Binary (modulated vs nonmodulated), arguments 'am' and 'am.amps'.

Sound for all possible combinations of the selected structure dimensions will be synthesized. The output is an extended selection table, which can be input into [master\\_sound\\_file](#page-26-1) to create the .wav file. The functions uses [simulate\\_songs](#page-0-0) internally for synthesizing individual sounds. A Brownian bridge motion stochastic process (diff. fun == "BB") is used to simulate frequency modulation. The output table contains columns for each of the varying features and a 'treatment' column (useful to tell sound from the same combination of features when using replicates).

### Value

An extended selection table, which can be input into [master\\_sound\\_file](#page-26-1) to create the .wav file. The table contains columns for each of the varying features a 'treatment' column (useful to tell the acoustic features of each sound) and a 'replicate' column indicating the replicates for each 'treatment'.

### <span id="page-56-0"></span>Author(s)

Marcelo Araya-Salas (<marcelo.araya@ucr.ac.cr>)

#### References

Araya-Salas, M., & Smith-Vidaurre, G. (2017). warbleR: An R package to streamline analysis of animal acoustic signals. Methods in Ecology and Evolution, 8(2), 184-191.

### See Also

[simulate\\_songs](#page-0-0) from the package warbleR.

Other prepare acoustic data: [master\\_sound\\_file\(](#page-26-1))

### Examples

```
## Not run:
```

```
synthetic_est <- synth_sounds(
 mar = 0.01,
 frequencies = c(1, 2, 3, 5),
 durations = 0.1,
 fm = TRUE,am = TRUE,nharmonics = 4,
 shuffle = TRUE,
 replicates = 3
)
## End(Not run)
```
<span id="page-56-1"></span>tail\_to\_signal\_ratio *Measure reverberations as tail-to-signal ratio*

### Description

tail\_to\_signal\_ratio measures reverberations as tail-to-signal ratio of sounds referenced in an extended selection table.

### Usage

```
tail_to_signal_ratio(
 X,
 mar,
 cores = getOption("mc.cores", 1),
 pb = getOption("pb", TRUE),
  tsr.formula = 1,bp = "freq.random,
```

```
hop.size = getOption("hop.size", 1),
 wl = getOption("wl", NULL),ovlp = getOption("ovlp", 0),path = getOption("sound.files.path", ".")
\overline{)}
```
### Arguments

![](_page_57_Picture_188.jpeg)

<span id="page-58-0"></span>Tail-to-signal ratio (TSR) measures the ratio of power in the tail of reverberations to that in the test sound. A general margin in which reverberation tail will be measured must be specified. The function will measure TSR within the supplied frequency range (e.g. bandpass) of the reference sound ('bottom.freq' and 'top.freq' columns in 'X'). Two methods for computing reverberations are provided (see 'tsr.formula' argument). Note that 'tsr.formula' 2 is not equivalent to the original description of TSR in Dabelsteen et al. (1993) and is better referred to as tail-to-noise ratio. Tailto-signal ratio values are typically negative as signals tend to have higher power than that in the reverberating tail. TSR can be ~0 when both tail and signal have very low amplitude.

### Value

Object 'X' with an additional column, 'tail.to.signal.ratio', with the tail-to-signal ratio values (in dB).

### Author(s)

Marcelo Araya-Salas (<marcelo.araya@ucr.ac.cr>)

#### **References**

Araya-Salas M., E. Grabarczyk, M. Quiroz-Oliva, A. Garcia-Rodriguez, A. Rico-Guevara. (2023), baRulho: an R package to quantify degradation in animal acoustic signals .bioRxiv 2023.11.22.568305.

Darden, SK, Pedersen SB, Larsen ON, & Dabelsteen T. (2008). Sound transmission at ground level in a short-grass prairie habitat and its implications for long-range communication in the swift fox \*Vulpes velox\*. The Journal of the Acoustical Society of America, 124(2), 758-766.

Mathevon, N., Dabelsteen, T., & Blumenrath, S. H. (2005). Are high perches in the blackcap Sylvia atricapilla song or listening posts? A sound transmission study. The Journal of the Acoustical Society of America, 117(1), 442-449.

### See Also

### [excess\\_attenuation](#page-17-1)

Other quantify degradation: [blur\\_ratio\(](#page-9-1)), [detection\\_distance\(](#page-12-1)), [envelope\\_correlation\(](#page-14-1)), [plot\\_blur\\_ratio\(](#page-34-1)), [plot\\_degradation\(](#page-37-1)), [set\\_reference\\_sounds\(](#page-41-1)), [signal\\_to\\_noise\\_ratio\(](#page-43-1)), [spcc\(](#page-46-1)), [spectrum\\_blur\\_ratio\(](#page-48-1)), [spectrum\\_correlation\(](#page-51-1))

### Examples

```
{
  # load example data
 data("test_sounds_est")
 # set global options
 options(pb = FALSE)
 # using margin for noise of 0.01
```

```
# use tsr.formula 2 which is equivalent to tail-to-noise ratio
 tsr <- tail_to_signal_ratio(X = test_sounds_est, mar = 0.01, tsr.formula = 2)
}
```
<span id="page-59-1"></span>test\_sounds\_est *Extended selection table with re-recorded playbacks*

### Description

Extended selection table (est) of 7 re-recorded synthetic sounds. The synthetic sounds are 2 s long, frequency modulated, amplitude modulated, and were broadcast and re-recorded at 3 distances (1, 10 and 30m, column 'distance'). The data was created by the function [selection\\_table](#page-0-0) from the warbleR package. The master sound file data used to create this test sounds is found in the example object [master\\_est](#page-25-1).

### Usage

data(test\_sounds\_est)

### Format

Extended selection table object in the [warbleR](#page-0-0) format, which contains annotations and acoustic data.

#### Source

Marcelo Araya-Salas

### See Also

Other data sets: [master\\_est](#page-25-1)

<span id="page-59-0"></span>

# <span id="page-60-0"></span>**Index**

∗ data sets master\_est, [26](#page-25-0) test\_sounds\_est, [60](#page-59-0) ∗ datasets master\_est, [26](#page-25-0) test\_sounds\_est, [60](#page-59-0) ∗ miscellaneous add\_noise, [2](#page-1-0) attenuation, [6](#page-5-0) noise\_profile, [29](#page-28-0) ∗ prepare acoustic data master\_sound\_file, [27](#page-26-0) synth\_sounds, [55](#page-54-0) ∗ quantify degradation blur\_ratio, [10](#page-9-0) detection\_distance, [13](#page-12-0) envelope\_correlation, [15](#page-14-0) plot\_blur\_ratio, [35](#page-34-0) plot\_degradation, [38](#page-37-0) set\_reference\_sounds, [42](#page-41-0) signal\_to\_noise\_ratio, [44](#page-43-0) spcc, [47](#page-46-0) spectrum\_blur\_ratio, [49](#page-48-0) spectrum\_correlation, [52](#page-51-0) tail\_to\_signal\_ratio, [57](#page-56-0) ∗ test sound alignment align\_test\_files, [4](#page-3-0) auto\_realign, [8](#page-7-0) find\_markers, [20](#page-19-0) manual\_realign, [23](#page-22-0) plot\_aligned\_sounds, [32](#page-31-0) add\_noise, [2,](#page-1-0) *[7](#page-6-0)*, *[31](#page-30-0)* align\_test\_files, *[3](#page-2-0)*, [4,](#page-3-0) *[9](#page-8-0)*, *[22,](#page-21-0) [23](#page-22-0)*, *[25](#page-24-0)*, *[34](#page-33-0)*, *[45](#page-44-0)* approx, *[11](#page-10-0)*, *[50](#page-49-0)*, *[53](#page-52-0)* attenuation, *[4](#page-3-0)*, [6,](#page-5-0) *[14,](#page-13-0) [15](#page-14-0)*, *[31](#page-30-0)* auto\_realign, *[6](#page-5-0)*, [8,](#page-7-0) *[22](#page-21-0)*, *[25](#page-24-0)*, *[34](#page-33-0)* blur\_ratio, *[9](#page-8-0)*, [10,](#page-9-0) *[15](#page-14-0)*, *[17](#page-16-0)*, *[36,](#page-35-0) [37](#page-36-0)*, *[41](#page-40-0)*, *[44](#page-43-0)*, *[47](#page-46-0)*, *[49](#page-48-0)*, *[51](#page-50-0)*, *[54](#page-53-0)*, *[59](#page-58-0)*

check\_wavs, *[43](#page-42-0)* cor, *[16](#page-15-0)*, *[48](#page-47-0)*, *[53](#page-52-0)* cross\_correlation, *[9](#page-8-0)*, *[48,](#page-47-0) [49](#page-48-0)* detection\_distance, *[12](#page-11-0)*, [13,](#page-12-0) *[17](#page-16-0)*, *[37](#page-36-0)*, *[41](#page-40-0)*, *[44](#page-43-0)*, *[47](#page-46-0)*, *[49](#page-48-0)*, *[51](#page-50-0)*, *[54](#page-53-0)*, *[59](#page-58-0)* env, *[11](#page-10-0)*, *[14](#page-13-0)*, *[16](#page-15-0)*, *[36](#page-35-0)*, *[39](#page-38-0)* envelope, *[40](#page-39-0)* envelope\_correlation, *[12](#page-11-0)*, *[15](#page-14-0)*, [15,](#page-14-0) *[20](#page-19-0)*, *[37](#page-36-0)*, *[41](#page-40-0)*, *[44](#page-43-0)*, *[47](#page-46-0)*, *[49](#page-48-0)*, *[51](#page-50-0)*, *[54](#page-53-0)*, *[59](#page-58-0)* excess\_attenuation, [18,](#page-17-0) *[31](#page-30-0)*, *[46](#page-45-0)*, *[59](#page-58-0)* exp\_raven, *[29](#page-28-0)* find\_markers, *[5,](#page-4-0) [6](#page-5-0)*, *[8,](#page-7-0) [9](#page-8-0)*, [20,](#page-19-0) *[24,](#page-23-0) [25](#page-24-0)*, *[34](#page-33-0)* ftwindow, *[9](#page-8-0)*, *[48](#page-47-0)* gray.2, *[24](#page-23-0)*, *[33](#page-32-0)* manual\_realign, *[6](#page-5-0)*, *[9](#page-8-0)*, *[22](#page-21-0)*, [23,](#page-22-0) *[34](#page-33-0)*, *[49](#page-48-0)* master\_est, [26,](#page-25-0) *[60](#page-59-0)* master\_sound\_file, *[21,](#page-20-0) [22](#page-21-0)*, [27,](#page-26-0) *[56,](#page-55-0) [57](#page-56-0)* meanspec, *[31](#page-30-0)*, *[53](#page-52-0)* noise, *[3](#page-2-0)* noise\_profile, *[4](#page-3-0)*, *[7](#page-6-0)*, [29](#page-28-0) plot\_aligned\_sounds, *[6](#page-5-0)*, *[9](#page-8-0)*, *[22](#page-21-0)*, *[25](#page-24-0)*, [32,](#page-31-0) *[41](#page-40-0)* plot\_blur\_ratio, *[12](#page-11-0)*, *[15](#page-14-0)*, *[17](#page-16-0)*, [35,](#page-34-0) *[41](#page-40-0)*, *[44](#page-43-0)*, *[47](#page-46-0)*, *[49](#page-48-0)*, *[51](#page-50-0)*, *[54](#page-53-0)*, *[59](#page-58-0)* plot\_degradation, *[12](#page-11-0)*, *[15](#page-14-0)*, *[17](#page-16-0)*, *[37](#page-36-0)*, [38,](#page-37-0) *[41](#page-40-0)*, *[44](#page-43-0)*, *[47](#page-46-0)*, *[49](#page-48-0)*, *[51](#page-50-0)*, *[54](#page-53-0)*, *[59](#page-58-0)* se.seed, *[56](#page-55-0)* selection\_table, *[3](#page-2-0)[–5](#page-4-0)*, *[8](#page-7-0)[–10](#page-9-0)*, *[13](#page-12-0)*, *[16](#page-15-0)*, *[18](#page-17-0)*, *[21](#page-20-0)*, *[23](#page-22-0)*, *[26,](#page-25-0) [27](#page-26-0)*, *[30](#page-29-0)*, *[33](#page-32-0)*, *[35](#page-34-0)*, *[38](#page-37-0)*, *[42](#page-41-0)*, *[45](#page-44-0)*, *[47](#page-46-0)*, *[50](#page-49-0)*, *[53](#page-52-0)*, *[58](#page-57-0)*, *[60](#page-59-0)* set\_reference\_sounds, *[10](#page-9-0)*, *[12,](#page-11-0) [13](#page-12-0)*, *[15](#page-14-0)[–18](#page-17-0)*, *[35](#page-34-0)*, *[37](#page-36-0)[–39](#page-38-0)*, *[41](#page-40-0)*, [42,](#page-41-0) *[47](#page-46-0)[–51](#page-50-0)*, *[53,](#page-52-0) [54](#page-53-0)*, *[59](#page-58-0)*

check\_sels, *[43](#page-42-0)*

62 INDEX

signal\_to\_noise\_ratio , *[3](#page-2-0) , [4](#page-3-0)* , *[12](#page-11-0)* , *[15](#page-14-0)* , *[17](#page-16-0)* , *[37](#page-36-0)* , *[41](#page-40-0)* , *[44](#page-43-0)* , [44](#page-43-0) , *[49](#page-48-0)* , *[51](#page-50-0)* , *[54](#page-53-0)* , *[59](#page-58-0)* simulate\_songs , *[55](#page-54-0) [–57](#page-56-0)* spcc, [12](#page-11-0), [15](#page-14-0), [17](#page-16-0), [20](#page-19-0), [37](#page-36-0), [41](#page-40-0), [44](#page-43-0), [47](#page-46-0), 47, [51](#page-50-0), [54](#page-53-0), *[59](#page-58-0)* spec , *[40](#page-39-0)* , *[51](#page-50-0)* spectro, [9](#page-8-0), [11](#page-10-0), [16](#page-15-0), [19](#page-18-0), [24](#page-23-0), [25](#page-24-0), [33](#page-32-0), [34](#page-33-0), [36](#page-35-0), [39](#page-38-0), *[40](#page-39-0)* , *[46](#page-45-0)* , *[48](#page-47-0)* , *[50](#page-49-0)* , *[53](#page-52-0)* , *[58](#page-57-0)* spectrum\_blur\_ratio , *[12](#page-11-0)* , *[15](#page-14-0)* , *[17](#page-16-0)* , *[36,](#page-35-0) [37](#page-36-0)* , *[41](#page-40-0)* , *[44](#page-43-0)* , *[47](#page-46-0)* , *[49](#page-48-0)* , [49](#page-48-0) , *[53](#page-52-0) , [54](#page-53-0)* , *[59](#page-58-0)* spectrum\_correlation,  $12$ ,  $15$ ,  $17$ ,  $37$ ,  $41$ , *[44](#page-43-0)* , *[47](#page-46-0)* , *[49](#page-48-0)* , *[51](#page-50-0)* , [52](#page-51-0) , *[59](#page-58-0)* synth\_sounds , *[29](#page-28-0)* , [55](#page-54-0) tail\_to\_signal\_ratio , *[12](#page-11-0)* , *[15](#page-14-0)* , *[17](#page-16-0)* , *[37](#page-36-0)* , *[41](#page-40-0)* , *[44](#page-43-0)* , *[47](#page-46-0)* , *[49](#page-48-0)* , *[51](#page-50-0)* , *[54](#page-53-0)* , [57](#page-56-0) template\_correlator , *[21](#page-20-0) , [22](#page-21-0)* template\_detector , *[21](#page-20-0)* test\_sounds\_est , *[26,](#page-25-0) [27](#page-26-0)* , [60](#page-59-0) viridis , *[24](#page-23-0)* , *[33](#page-32-0)* , *[36](#page-35-0)* , *[39](#page-38-0)*

warbleR , *[27](#page-26-0)* , *[60](#page-59-0)*